# **cellsium**

*Release 1.0.0*

**Christian C. Sachs**

**Jun 02, 2023**

# **CONTENTS:**

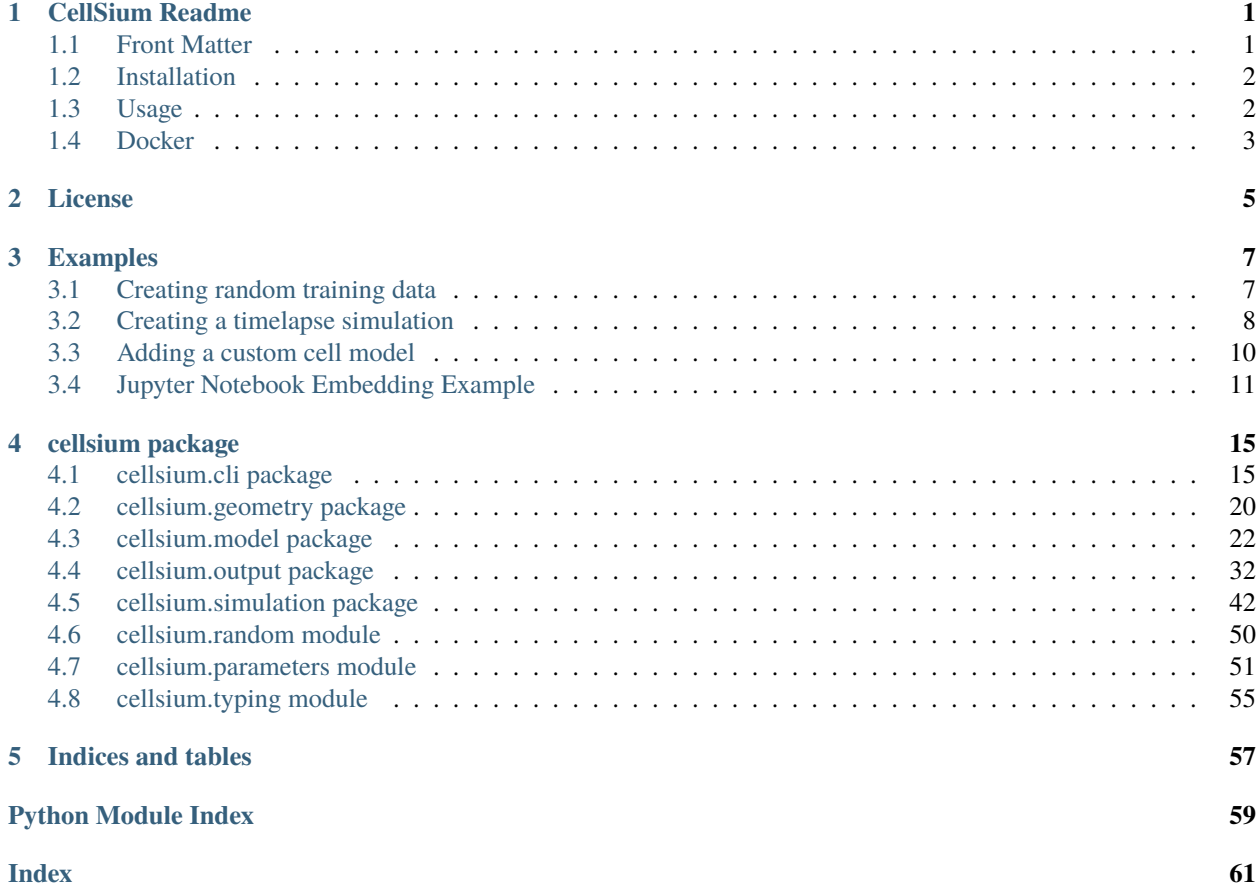

### **CHAPTER**

# **ONE**

# **CELLSIUM README**

<span id="page-4-0"></span>CellSium - *Cell Si*mulator for *micro*fluidic *m*icrocolonies

Fig. 1: CellSium example simulation result

# <span id="page-4-1"></span>**1.1 Front Matter**

CellSium is a cell simulator developed for the primary application of generating realistically looking images of bacterial microcolonies, which may serve as ground truth for machine learning training processes.

# **1.1.1 Publication**

If you use CellSium within scientific research, we ask you to cite our publication:

Sachs CC, Ruzaeva K, Seiffarth J, Wiechert W, Berkels B, Nöh K (2022) CellSium: versatile cell simulator for microcolony ground truth generation Bioinformatics Advances, Volume 2, Issue 1, 2022, vbac053, doi: 10.1093/bioadv/vbac053

It is available on the *Bioinformatics Advances* homepage at *DOI: 10.1093/bioadv/vbac053 <https://doi.org/10.1093/bioadv/vbac053>*.

### **1.1.2 Documentation**

The documentation to CellSium can be built using [Sphinx,](https://www.sphinx-doc.org/) or be found readily built at [Read the Docs.](https://cellsium.readthedocs.io/en/latest/)

### **1.1.3 License**

CellSium is available under the BSD license (see LICENSE.rst / license section).

# <span id="page-5-0"></span>**1.2 Installation**

### **1.2.1 Installation using pip**

CellSium can be installed via pip, ideally create and activate an environment beforehand to install CellSium in.

```
> python -m pip install cellsium
```
### **1.2.2 Installation using conda**

CellSium is available in the modsim Anaconda channel as well, using packages from the conda-forge channel. It can be installed with the following commands:

> conda install -c modsim -c conda-forge -y cellsium

# <span id="page-5-1"></span>**1.3 Usage**

Once installed, run CellSium via python -m cellsium, specifying the desired entrypoint and options, such as outputs. CellSium is built modular, various output modules can be activated simultaneously. To get an overview of the available options, use the --help switch. Furthermore, the main mode of setting tunable parameters are so called *tunables*, which can be set from the command line using the -t switches. A list of tunables can be shown using the --tunables-show argument.

```
> python -m cellsium --help
usage: __main__.py [-v] [-q] [-c CELL] [-p] [-w] [-o OUTPUT] [-h] [-m MODULE]
               [--Output {COCOOutput,CsvOutput,FluorescenceRenderer,GenericMaskOutput,
˓→JsonPickleSerializer,MeshOutput,NoisyUnevenIlluminationPhaseContrast,
˓→PhaseContrastRenderer,PlainRenderer,PlotRenderer,QuickAndDirtyTableDumper,SvgRenderer,
˓→TiffOutput,TrackMateXML,UnevenIlluminationPhaseContrast,YOLOOutput}]
               [--PlacementSimulation {Box2D,Chipmunk,NoPlacement}] [-t TUNABLE] [--
˓→tunables-show] [--tunables-load TUNABLES_LOAD] [--tunables-save TUNABLES_SAVE]
optional arguments:
  -h, --help show this help message and exit
  -o OUTPUT, --output-file OUTPUT
  -w, --overwrite
  -p, --prefix
  -c CELL, --cell CELL
  -q, --quiet
```
(continues on next page)

(continued from previous page)

```
-v, --verbose
 -m MODULE, --module MODULE
 --Output {COCOOutput,CsvOutput,FluorescenceRenderer,GenericMaskOutput,
˓→JsonPickleSerializer,MeshOutput,NoisyUnevenIlluminationPhaseContrast,
˓→PhaseContrastRenderer,PlainRenderer,PlotRenderer,QuickAndDirtyTableDumper,SvgRenderer,
˓→TiffOutput,TrackMateXML,UnevenIlluminationPhaseContrast,YOLOOutput}
 --PlacementSimulation {Box2D, Chipmunk, NoPlacement}
 -t TUNABLE, --tunable TUNABLE
 --tunables-show
 --tunables-load TUNABLES_LOAD
 --tunables-save TUNABLES_SAVE
```
You can for example run a default simulation by just starting CellSium, the results will be shown interactively using matplotlib:

> python -m cellsium

For more in-depth usage examples, please see the examples section of the documentation.

# <span id="page-6-0"></span>**1.4 Docker**

An alternative to installing CellSium locally is running it via Docker. To run CellSium without interactive (GUI) elements, the following Docker command can be used, with parameters to CellSium being appended.

```
> docker run --tty --interactive --rm --volume `pwd`:/data --user `id -u` ghcr.io/modsim/
˓→cellsium
```
To use interactive (GUI) elements such as the PlotRenderer, an X server must be reachable; under Linux the following command can be used:

```
> docker run --tty --interactive --rm --volume `pwd`:/data --user `id -u` --env DISPLAY=
˓→$DISPLAY --volume /tmp/.X11-unix:/tmp/.X11-unix ghcr.io/modsim/cellsium
```
### **CHAPTER**

# **LICENSE**

<span id="page-8-0"></span>Copyright (c) 2015-2021 Christian C. Sachs, Forschungszentrum Jülich GmbH All rights reserved.

Redistribution and use in source and binary forms, with or without modification, are permitted provided that the following conditions are met:

- 1. Redistributions of source code must retain the above copyright notice, this list of conditions and the following disclaimer.
- 2. Redistributions in binary form must reproduce the above copyright notice, this list of conditions and the following disclaimer in the documentation and/or other materials provided with the distribution.

THIS SOFTWARE IS PROVIDED BY THE COPYRIGHT HOLDERS AND CONTRIBUTORS "AS IS" AND ANY EXPRESS OR IMPLIED WARRANTIES, INCLUDING, BUT NOT LIMITED TO, THE IMPLIED WARRANTIES OF MERCHANTABILITY AND FITNESS FOR A PARTICULAR PURPOSE ARE DISCLAIMED. IN NO EVENT SHALL THE COPYRIGHT OWNER OR CONTRIBUTORS BE LIABLE FOR ANY DIRECT, INDIRECT, INCI-DENTAL, SPECIAL, EXEMPLARY, OR CONSEQUENTIAL DAMAGES (INCLUDING, BUT NOT LIMITED TO, PROCUREMENT OF SUBSTITUTE GOODS OR SERVICES; LOSS OF USE, DATA, OR PROFITS; OR BUSI-NESS INTERRUPTION) HOWEVER CAUSED AND ON ANY THEORY OF LIABILITY, WHETHER IN CON-TRACT, STRICT LIABILITY, OR TORT (INCLUDING NEGLIGENCE OR OTHERWISE) ARISING IN ANY WAY OUT OF THE USE OF THIS SOFTWARE, EVEN IF ADVISED OF THE POSSIBILITY OF SUCH DAMAGE.

### **CHAPTER**

# **THREE**

# **EXAMPLES**

<span id="page-10-0"></span>The following sections contain some usage examples of CellSium.

# <span id="page-10-1"></span>**3.1 Creating random training data**

The core mode of operation is the creation of ground truth data as training data for machine learning/deep learning applications. To this end, CellSium contains two output modes specifically tailored to produce outputs for common deep learning based object detectors/instance segmentation toolkits: The COCO and YOLO format. CellSium can as well just output binary masks along the images for use with other learning tools.

For example, the following command will random cell images, and output three datasets:

```
> python -m cellsium training \setminus-t TrainingDataCount=64 \
    -t TrainingCellCount=512 \
    -t TrainingImageWidth=512 \
    -t TrainingImageHeight=512 \
    -t Calibration=0.0905158 \
    -t ChipmunkPlacementRadius=0.01 \
    -o training \
    --Output COCOOutput \
    --Output YOLOOutput \
    --Output GenericMaskOutput \
    -p
```
Note how the main mode of configuration of CellSium are *tunables*, these tunable parameters are set using the -t argument, followed by Name=value. The tunables are explained in the documentation, and can be listed via --tunables-show as well.

In this example, the output of 64 images of  $512x512$  size are requested, setting the pixel calibration to 0.0905158 µm per pixel. ChipmunkPlacementRadius configures the physical placement and yields denser colonies. The name of the output files/directories is specified using -o.

The outputs of CellSium are modular. In this example, the COCOOutput, YOLOOutput, and GenericMaskOutput are enabled. As to prevent name clashes and allow easy coexistence, the -p:code: switch enables prefixing of the output names with the name of the respective output module.

Once the exmaple has run, the directories COCOOutput-training, GenericMaskOutput-training, and YOLOOutput-training have been created, with examples of the GenericMaskOutput shown.

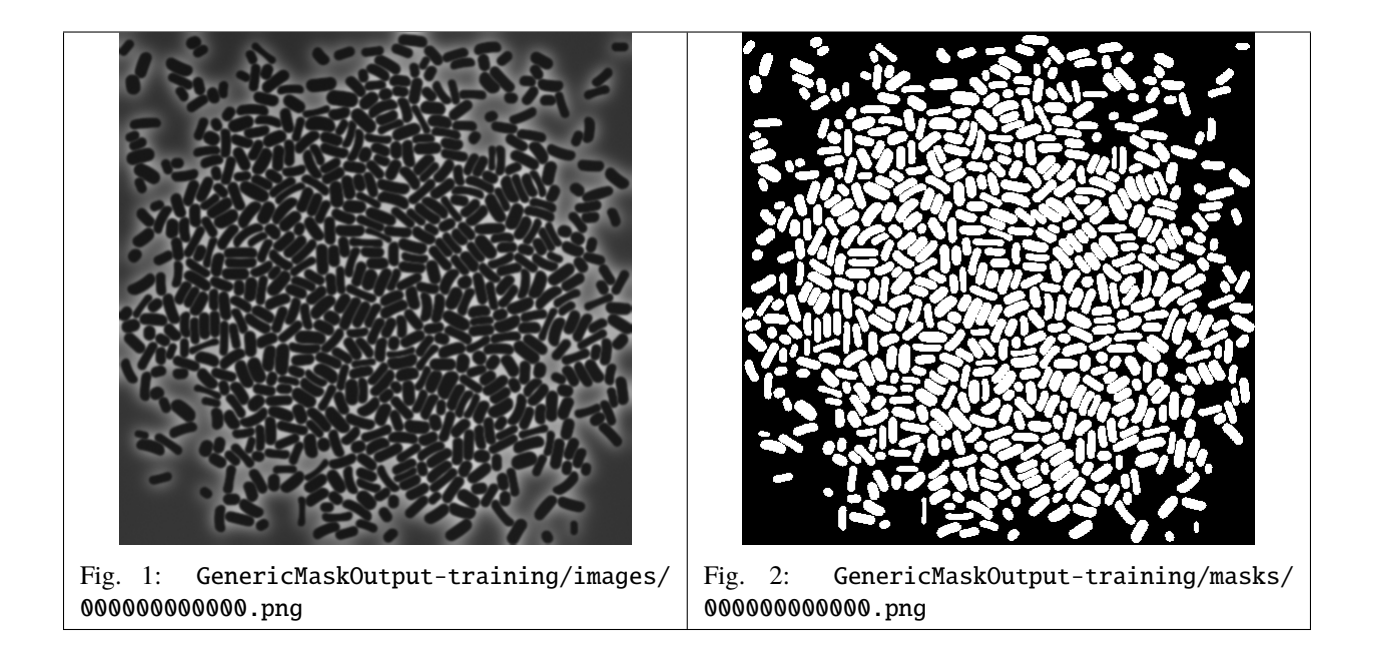

# <span id="page-11-0"></span>**3.2 Creating a timelapse simulation**

CellSium was originally developed to create time lapse simulations to create realistic microcolonies, which can serve as input data e.g., for simulations based on the geometry or the training and validation of tracking algorithms. To run a simulation, ste up the desired outputs and tunables as explained, and use the simulate subcommand.

```
> python -m cellsium simulate \
    -o simulate \
   --Output GenericMaskOutput \
   --Output TiffOutput \
    -p
```
In this case, a microcolony will be simulated, a time lapse TIFF stack as well as mask output generated. Shown are three example images:

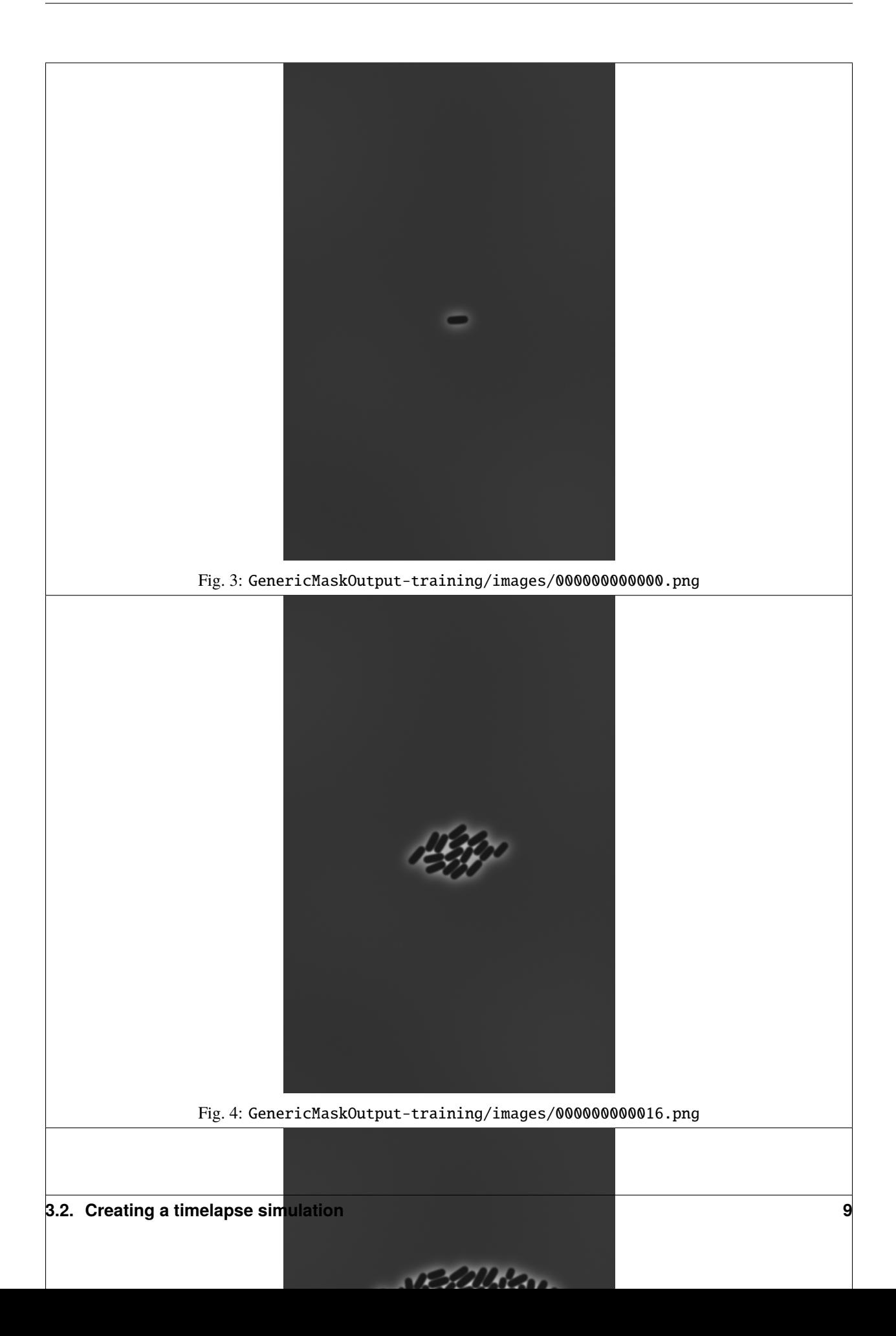

# <span id="page-13-0"></span>**3.3 Adding a custom cell model**

In the previous examples, the standard (sizer) cell model was used. However, the modular nature of CellSium makes it easy to integrate a custom cell model. In this example, the sizer model will be defined externally, so it can be more easily changed, and to showcase its difference, the easter egg square geometry will be applied:

```
Listing 1: square.py
```

```
from cellsium.model import assemble_cell, SimulatedCell, h_to_s, Square
class SquareCellModel(SimulatedCell):
    @staticmethod
    def random_sequences(sequence):
         \texttt{return} \ \text{dict}(\text{elongation\_rate}=\text{sequence}.\text{normal}(\text{1.5, 0.25})) \quad\#\ \mu\text{m} \cdot \text{h}^1def birth(self, parent=None, ts=None) -> None:
         self.elongation_rate = next(self.random.elongation_rate)
         self.division_time = h_to_s(1.0)def grow(self, ts) \rightarrow None:
         self.length += self.elongation_rate * ts.hours
         if ts.time > (self.birth_time + self.division_time):
             offspring_a, offspring_b = self.divide(ts)
             offspring_a.length = offspring_b.length = self.length / 2Cell = assemble_cell(SquareCellModel, Square)
```
The custom model can be specified using the -c switch, specifying either an importable Python module, or the path of a Python file. If no class name is specified after the : colon, CellSium will attempt to import a class named Cell from the file/module.

```
> python -m cellsium simulate \
    -o square \
    --Output GenericMaskOutput \
    -c square.py:Cell \
    -p
```
CellSium cell objects are Python objects. They are built lending from OOP principles, using mixins in a very flexible way to join various properties. To gain deeper insights how to implement and alter cellular behavior or rendering, it is best to study the source code of CellSium.

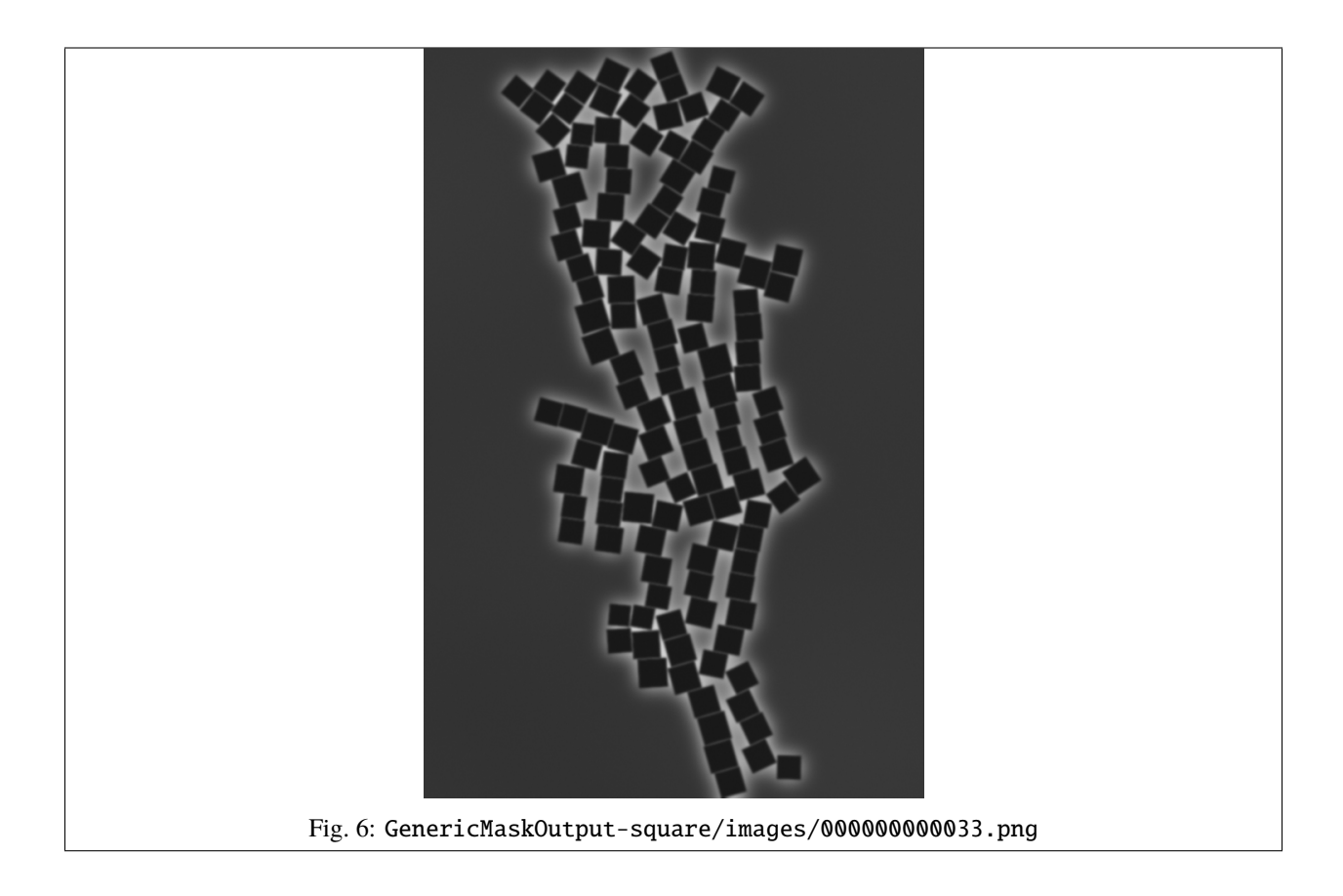

# <span id="page-14-0"></span>**3.4 Jupyter Notebook Embedding Example**

In this example, CellSium is embedded in a Jupyter notebook to interactively run small simulations.

First, the necessary modules are imported:

```
# plotting
from matplotlib_inline.backend_inline import set_matplotlib_formats
set_matplotlib_formats('svg')
from matplotlib import pyplot
# general
from functools import partial
# RRF is the central random helper, used for seeding
from cellsium.random import RRF
# the model parts the new model is built upon
from cellsium.model import PlacedCell, SimulatedCell, assemble_cell
# the functions to actually perform the simulation
from cellsium.cli.simulate import perform_simulation, initialize_cells, h_to_s, s_to_h
# the PlotRenderer as it embeds nicely in Jupyter
from cellsium.output.plot import PlotRenderer
```
For the example, a model is defined directly within a Jupyter cell:

```
class SizerCell(SimulatedCell):
    @staticmethod
    def random_sequences(sequence):
         \texttt{return} \ \text{dict}(\text{elongation\_rate}=\text{sequence}.\text{normal}(\text{1.5, 0.25})) \quad\#\ \mu\text{m} \cdot \text{h}^1def birth(
        self, parent=None, ts=None
    ) \rightarrow None:
         self.elongation_rate = next(self.random.elongation_rate)
         self.division_time = h_to_s(0.5) # fast division rate
    def grow(self, ts):
         self.length += self.elongation_rate * ts.hours
         if ts.time > (self.birth_time + self.division_time):
             offspring_a, offspring_b = self.divide(ts)offspring_a.length = offspring_b.length = self.length / 2
```

```
# seed the random number generator
RRF.seed(1)
# perform_simulation returns an iterator which will indefinitely yield timesteps
simulation_iterator = perform_simulation(
   setup=partial(
        initialize_cells,
        count=1.
        cell_type=assemble_cell(SizerCell, placed_cell=PlacedCell)),
   time_step=30.0 * 60.0
)
# we step thru the first 5 of them ...
for _, ts in zip(range(5), simulation_iterator):
   # ... and plot them
   PlotRenderer().output(world=ts.world)
   pyplot.title("Simulation output at time=%.2fh" % (s_to_h(ts.time)))
   pyplot.show()
    # we have access to the Cell objects as well
   print(repr(ts.world.cells))
```

```
[Cell(angle=2.3294692309443428, bend_lower=-0.016261360844027475, bend_overall=-0.
˓→04126808565523994, bend_upper=-0.09614075306364522, birth_time=0.0, division_time=1800.
˓→0, elongation_rate=1.5981931788501658, id_=1, length=2.872894940610261, lineage_
˓→history=[0], parent_id=0, position=[17.854225629902448, 28.67645476278087], width=0.
˓→8960666826747447)]
```

```
[Cell(angle=2.3294692309443428, bend_lower=-0.016261360844027475, bend_overall=-0.
˓→04126808565523994, bend_upper=-0.09614075306364522, birth_time=3600.0, division_
˓→time=1800.0, elongation_rate=1.4017119040732795, id_=2, length=1.835995765017672,␣
```
(continues on next page)

(continued from previous page)

```
˓→lineage_history=[0, 1], parent_id=1, position=[18.485770454254308, 28.010218132802386],
˓→ width=0.8960666826747447), Cell(angle=2.3294692309443428, bend_lower=-0.
˓→016261360844027475, bend_overall=-0.04126808565523994, bend_upper=-0.09614075306364522,
\rightarrow birth_time=3600.0, division_time=1800.0, elongation_rate=1.7743185975635118, id_=3,
˓→length=1.835995765017672, lineage_history=[0, 1], parent_id=1, position=[17.
˓→22268080555059, 29.342691392759356], width=0.8960666826747447)]
```

```
[Cell(angle=2.3360626329715437, bend_lower=-0.016261360844027475, bend_overall=-0.
˓→04126808565523994, bend_upper=-0.09614075306364522, birth_time=3600.0, division_
˓→time=1800.0, elongation_rate=1.4017119040732795, id_=2, length=2.5368517170543115,␣
˓→lineage_history=[0, 1], parent_id=1, position=[18.756872759489948, 27.72423023484169],␣
˓→width=0.8960666826747447), Cell(angle=2.3228640880321927, bend_lower=-0.
˓→016261360844027475, bend_overall=-0.04126808565523994, bend_upper=-0.09614075306364522,
˓→ birth_time=3600.0, division_time=1800.0, elongation_rate=1.7743185975635118, id_=3,␣
˓→length=2.7231550637994277, lineage_history=[0, 1], parent_id=1, position=[16.
˓→951578500314948, 29.62867929072005], width=0.8960666826747447)]
```

```
[Cell(angle=2.352798559960036, bend_lower=-0.016261360844027475, bend_overall=-0.
˓→04126808565523994, bend_upper=-0.09614075306364522, birth_time=7200.0, division_
˓→time=1800.0, elongation_rate=0.8317980611709823, id_=4, length=1.6188538345454755,␣
˓→lineage_history=[0, 1, 2], parent_id=2, position=[19.593155424028517, 26.
˓→85358455987381], width=0.8960666826747447), Cell(angle=2.3416190585127383, bend_lower=-
˓→0.016261360844027475, bend_overall=-0.04126808565523994, bend_upper=-0.
˓→09614075306364522, birth_time=7200.0, division_time=1800.0, elongation_rate=1.
˓→2231841085165691, id_=5, length=1.6188538345454755, lineage_history=[0, 1, 2], parent_
˓→id=2, position=[18.471310193545275, 28.02153383690875], width=0.8960666826747447),␣
˓→Cell(angle=2.314495314084782, bend_lower=-0.016261360844027475, bend_overall=-0.
˓→04126808565523994, bend_upper=-0.09614075306364522, birth_time=7200.0, division_
˓→time=1800.0, elongation_rate=1.4247110511570817, id_=6, length=1.8051571812905918,␣
˓→lineage_history=[0, 1, 3], parent_id=3, position=[17.289158390942983, 29.
˓→25243321304336], width=0.8960666826747447), Cell(angle=2.304654468034007, bend_lower=-
˓→0.016261360844027475, bend_overall=-0.04126808565523994, bend_upper=-0.
˓→09614075306364522, birth_time=7200.0, division_time=1800.0, elongation_rate=1.
˓→8079038604401219, id_=7, length=1.8051571812905918, lineage_history=[0, 1, 3], parent_
˓→id=3, position=[16.06327851109302, 30.578267441297573], width=0.8960666826747447)]
```
[Cell(angle=2.3820603181599442, bend\_lower=-0.016261360844027475, bend\_overall=-0. ˓<sup>→</sup>04126808565523994, bend\_upper=-0.09614075306364522, birth\_time=7200.0, division\_ ˓<sup>→</sup>time=1800.0, elongation\_rate=0.8317980611709823, id\_=4, length=2.0347528651309665,␣ ˓<sup>→</sup>lineage\_history=[0, 1, 2], parent\_id=2, position=[20.228643748180197, 26. ˓<sup>→</sup>199313752340714], width=0.8960666826747447), Cell(angle=2.3526475982043165, bend\_ ˓<sup>→</sup>lower=-0.016261360844027475, bend\_overall=-0.04126808565523994, bend\_upper=-0. ˓<sup>→</sup>09614075306364522, birth\_time=7200.0, division\_time=1800.0, elongation\_rate=1. ˓<sup>→</sup>2231841085165691, id\_=5, length=2.23044588880376, lineage\_history=[0, 1, 2], parent\_ ˓<sup>→</sup>id=2, position=[18.75284683312141, 27.731672298371393], width=0.8960666826747447),␣ ˓<sup>→</sup>Cell(angle=2.2968665429831496, bend\_lower=-0.016261360844027475, bend\_overall=-0. ˓<sup>→</sup>04126808565523994, bend\_upper=-0.09614075306364522, birth\_time=7200.0, division\_

(continues on next page)

(continued from previous page)

```
˓→time=1800.0, elongation_rate=1.4247110511570817, id_=6, length=2.5175127068691325,␣
˓→lineage_history=[0, 1, 3], parent_id=3, position=[17.088954083136315, 29.
˓→417294148769457], width=0.8960666826747447), Cell(angle=2.2660140670444004, bend_
˓→lower=-0.016261360844027475, bend_overall=-0.04126808565523994, bend_upper=-0.
˓→09614075306364522, birth_time=7200.0, division_time=1800.0, elongation_rate=1.
˓→8079038604401219, id_=7, length=2.709109111510653, lineage_history=[0, 1, 3], parent_
˓→id=3, position=[15.346457855171874, 31.35753885164192], width=0.8960666826747447)]
```
### **CHAPTER**

# **FOUR**

# **CELLSIUM PACKAGE**

<span id="page-18-0"></span>CellSium - \_Cell\_ \_Si\_mulator for \_micro\_fluidic \_m\_icrocolonies

# <span id="page-18-1"></span>**4.1 cellsium.cli package**

CLI package, home to the individual entry points

```
cellsium.cli.Cell
```
alias of [SizerCell](#page-18-2)

```
class cellsium.cli.SizerCell(**kwargs)
```
Bases: [PlacedCell](#page-26-0), [SizerCell](#page-28-0)

Cell.

```
class cellsium.cli.TimerCell(**kwargs)
```
Bases: [PlacedCell](#page-26-0), [TimerCell](#page-28-1)

Cell.

cellsium.cli.add\_output\_prefix(*output\_name: str*, *output:* [Output](#page-35-1)) → str

Adds an prefix to an output filename.

#### **Parameters**

- output\_name Output name
- output Output object

#### **Returns**

Name

```
cellsium.cli.initialize_cells(simulator: Simulator, count: int = 1, cell_type: Optional[PlacedCell] =
                                     None, sequence: Optional[Any] = None) \rightarrow Simulator
```
Initialize cells and add them to a simulator.

#### **Parameters**

- simulator Simulator to add cells to.
- **count** Count of cells to generate
- cell\_type cell type to use
- sequence Random number sequence to use

#### **Returns**

Simulator

```
cellsium.cli.initialize_simulator() → Simulator
```
Constructor helper for a simulator.

#### **Returns**

Simulator instance

### **4.1.1 cellsium.cli.render package**

Rendering CLI utility, render a simulation state saved using jsonpickle.

cellsium.cli.render.subcommand\_argparser(*parser: ArgumentParser*) → None

Handle the argument parser for the 'render' subcommand.

```
Parameters
   parser – Argument parser
```
**Returns** None

cellsium.cli.render.subcommand\_main(*args: Namespace*) → None

Entry point for the 'render' subcommand.

```
Parameters
    args – Pre-parsed arguments
```
**Returns**

None

# **4.1.2 cellsium.cli.simulate package**

Simulation CLI entrypoint.

```
class cellsium.cli.simulate.BoundariesFile(*args, **kwargs)
```
Bases: Tunable

Boundaries file (in DXF format) to add boundaries/geometrical constraints

default: str = ''

 $value = ''$ 

```
class cellsium.cli.simulate.BoundariesScaleFactor(*args, **kwargs)
```
Bases: Tunable

Scale factor for the boundaries

```
default: float = 1.0
```

```
value = 1.0
```
class cellsium.cli.simulate.SimulationDuration(*\*args*, *\*\*kwargs*)

Bases: Tunable

Time (simulated) the simulation should run

default:  $f$ loat = 12.0

 $value = 12.0$ 

```
class cellsium.cli.simulate.SimulationOutputFirstState(*args, **kwargs)
```
Bases: Tunable

Whether to output the first state

default: bool = False

value = False

```
class cellsium.cli.simulate.SimulationOutputInterval(*args, **kwargs)
```
Bases: Tunable

Time intervals (simulated) at which an output should be written

default:  $float = 0.25$ 

value  $= 0.25$ 

class cellsium.cli.simulate.SimulationTimestep(*\*args*, *\*\*kwargs*)

Bases: Tunable

Time step at which the simulation state should be calculated

default: float = 0.016666666666666666

```
value = 0.016666666666666666
```

```
cellsium.cli.simulate.add_boundaries_from_dxf(file_name: str, simulator: Simulator, scale_factor: float
                                                          = 1.0) \rightarrow None
```
Add boundaries from a DXF file. Supported are LWPolyline and Polyline objects.

**Parameters**

- file\_name dxf file name
- simulator Simulator instance to add the boundaries to
- scale\_factor Scale factor for the geometry

#### **Returns**

None

```
cellsium.cli.simulate.add_boundaries_from_tunables(simulator: Simulator) → Simulator
```
Add boundaries to a simulator if the appropriate tunables are set.

**Parameters** simulator – Simulator

#### **Returns**

Simulator

cellsium.cli.simulate.compose(*\*args*)

Compose callable args.

**Parameters** args – Args

**Returns**

Callable

#### cellsium.cli.simulate.initialize\_output\_times\_from\_tunables()

Initialize the duration, output\_interval and last\_output variables, from tunables.

#### **Returns**

duration, output\_interval, last\_output

cellsium.cli.simulate.measure\_duration(*iterator: Iterator[T]*) → Iterator[Tuple[float, T]]

Measure the (wall clock) time it takes to step forward the iterator, yielding the duration and iterator value.

#### **Parameters**

iterator – Iterator

#### **Returns**

Iterator of duration and iterator value

cellsium.cli.simulate.perform\_outputs(*world:* [World,](#page-52-0) *simulation\_time: float*, *outputs: Iterable[*[Output](#page-35-1)*]*, *output\_name: Optional[str] = None*, *overwrite: bool = False*, *prefix: bool* = *False*, *output\_count: int* = 0)  $\rightarrow$  None

Performs the output operations configured.

#### **Parameters**

- world World to output
- simulation\_time Simulation timepoint
- outputs Outputs
- output\_name Name to output to
- overwrite Whether to overwrite
- **prefix** Whether to prefix the outputs with the name of the Output type
- output\_count The count of already outputted timesteps

#### **Returns**

None

```
cellsium.cli.simulate.perform_simulation(simulator: Optional[Simulator] = None, setup:
                                                   Optional[Callable[[Simulator], Simulator]] = None,
                                                   time_step: float = 1.0) \rightarrow Iterator[Timestep]
```
Simple entrypoint to perform simulations. Will either accept a simulator instance or create one, call the setup callback on it if set, and then yield timesteps time\_step apart indefinitely.

#### **Parameters**

- simulator Simulator
- setup Setup callable
- time\_step Time step

#### **Returns**

Iterator of Timestep instances

cellsium.cli.simulate.prepare\_output\_name(*output\_name: str*, *output:* [Output,](#page-35-1) *prefix: str*) → str

Prepare an output name.

#### **Parameters**

- output\_name Output name
- output Output object

• prefix – Prefix

**Returns**

Output name

```
cellsium.cli.simulate.subcommand_main(args: Namespace) → None
```
Entry point for the 'simulate' subcommand.

#### **Parameters**

args – pre-parsed arguments

#### **Returns**

None

### **4.1.3 cellsium.cli.training package**

Training Generation CLI entrypoint.

```
class cellsium.cli.training.TrainingCellCount(*args, **kwargs)
```
Bases: Tunable

Cells to add to training samples

default: int = 32

 $value = 32$ 

class cellsium.cli.training.TrainingDataCount(*\*args*, *\*\*kwargs*)

Bases: Tunable

Training samples to generate

 $default: int = 16$ 

 $value = 16$ 

class cellsium.cli.training.TrainingImageHeight(*\*args*, *\*\*kwargs*)

Bases: Tunable

Image height in pixels of training images

 $default: int = 128$ 

 $value = 128$ 

class cellsium.cli.training.TrainingImageWidth(*\*args*, *\*\*kwargs*)

Bases: Tunable

Image width in pixels of training images

default: int = 128

 $value = 128$ 

cellsium.cli.training.subcommand\_main(*args: Namespace*) → None Entry point for the 'training' subcommand.

**Parameters**

args – pre-parsed arguments

**Returns**

None

### **4.1.4 cellsium.cli.cli module**

CLI entrypoint.

cellsium.cli.cli.load\_class\_from\_module(*module\_class: str*, *default\_class\_name: str*) → type

cellsium.cli.cli.main(*args: Optional[Iterable[str]] = None*) → Optional[int]

Main entrypoint of the script, will redirect to various sub-scripts.

#### **Parameters**

args – arguments, if not specified will be taken from sys.argv

#### **Returns**

The return code of the individual subcommand

```
cellsium.cli.cli.parse_arguments_and_init(args: Iterable[str], parser_callback:
```
*Optional[Callable[[ArgumentParser], None]] = None*) → Namespace

Basic setup (i.e. logging) and argument parsing.

#### **Parameters**

- args Arguments
- parser\_callback Additional callback to configure the argument parser

#### **Returns**

Parsed arguments

# <span id="page-23-0"></span>**4.2 cellsium.geometry package**

```
Various geometry handling functions.
```
cellsium.geometry.add\_empty\_third\_dimension(*array: ndarray*) → ndarray

Adds an empty third dimension.

```
Parameters
   array – 2D Array
```
#### **Returns**

3D Array

```
cellsium.geometry.circle_segment(radius: float, start: ndarray, stop: ndarray, interval: float = 0.1,
                                          minimum_times: int = 10, times: Optional[int] = None) \rightarrow ndarray
```
Rasters a circle segment from start to stop with a radius radius.

#### **Parameters**

- radius Radius
- start Start point
- stop Stop point
- interval Interval
- minimum\_times Minimal count of points to put between start and stop
- times Alternatively: count of points to place

#### **Returns**

Coordinates

cellsium.geometry.line(*start: ndarray*, *stop: ndarray*, *interval: float = 0.1*, *minimum\_times: int = 10*, *times:*  $Optional(int] = None$   $\rightarrow$  ndarray

Rasters a line from start to stop with points at interval interval.

#### **Parameters**

- start Start point
- stop Stop point
- interval Interval
- minimum\_times Minimal count of points to put between start and stop
- times Alternatively: count of points to place

#### **Returns**

Coordinates

cellsium.geometry.parabolic\_deformation(*array: ndarray*, *factor: float*) → ndarray

Deform array by a parabola.

#### **Parameters**

- array Coordinates
- factor Factor

#### **Returns**

Deformed coordinates

cellsium.geometry.rotate(*data: ndarray*, *angle: float*) → ndarray

Rotates data by angle.

#### **Parameters**

- data Coordinates
- angle Angle

#### **Returns**

Rotated coordinates

cellsium.geometry.rotate3d(*data: ndarray*, *angle: float*, *axis\_vector: ndarray*) → ndarray

Rotates data within 3D space around axis\_vector.

#### **Parameters**

- data Coordinates
- angle Angle
- $axis\_vector Axis vector$  of the rotation

#### **Returns**

Rotated points

cellsium.geometry.rotate\_and\_mesh(*points: ndarray*, *steps: int = 16*, *clean: bool = True*, *close\_ends: bool = True*) → Tuple[ndarray, ndarray]

Produces a solid of revolution.

#### **Parameters**

- points Coordinates
- steps Steps of the revolution
- clean Whether to clean the data beforehand
- close ends Whether to close the ends

#### **Returns**

Tuple(Array of Points, Triangle Indices)

cellsium.geometry.shift(*data: ndarray*, *vector: ndarray*) → ndarray

Shifts coordinates.

#### **Parameters**

- data Coordinates
- **vector** Shift vector

#### **Returns**

Shifted coordinates

# <span id="page-25-0"></span>**4.3 cellsium.model package**

Cell model package.

class cellsium.model.AutoMesh3D

Bases: [Shape3D](#page-34-0)

Mixin adding automatic solid-of-revolution generation.

**points3d\_on\_canvas**(*steps: int = 16, simplify: bool = False*)  $\rightarrow$  Tuple[ndarray, ndarray]

raw\_points3d(*steps: int* = 16, *simplify: bool* = *False*)  $\rightarrow$  Tuple[ndarray, ndarray]

class cellsium.model.BentRod

Bases: [RodShaped](#page-34-1)

Bent rod shaped cell geometry.

**bend**(*points: ndarray*)  $\rightarrow$  ndarray

static defaults()  $\rightarrow$  Dict[str, Union[Callable[[], Any], float]]

 $get\_approximation\_circles() \rightarrow Iterator[Tuple[float,Tuple[float, float]]]$ 

raw\_points( $simplify: bool = False$ )  $\rightarrow$  ndarray

raw\_points3d(*steps: int* = 16, *simplify: bool* = *False*)  $\rightarrow$  Tuple[ndarray, ndarray]

#### class cellsium.model.CellGeometry

Bases: [WithAngle](#page-35-2), [WithPosition](#page-35-3), [AutoMesh3D](#page-33-0)

Cell geometry base by combining multiple mixins.

 $points\_on\_canvas() \rightarrow ndarray$ 

#### class cellsium.model.Coccoid

Bases: [Shape](#page-34-2)

Coccoid (spherical) cell geometry.

static defaults()  $\rightarrow$  Dict[str, Union[Callable[[], Any], float]]

#### $get\_approximation\_circles() \rightarrow Iterator[Tuple[float,Tuple[float, float]]]$

raw\_points( $simplify: bool = False$ )  $\rightarrow$  ndarray

#### class cellsium.model.Copyable

Bases: object

Mixin for copyable objects.

 $copy() \rightarrow Copyable$  $copy() \rightarrow Copyable$ 

#### class cellsium.model.Ellipsoid

Bases: [Coccoid](#page-33-1)

Ellipsoid cell geometry.

static defaults()  $\rightarrow$  Dict[str, Union[Callable[[], Any], float]]

raw\_points( $simplify: bool = False$ )  $\rightarrow$  ndarray

#### class cellsium.model.IdCounter

Bases: object

Id provider singleton class.

 $id\_counter: int = 0$ 

classmethod next\_cell\_id()  $\rightarrow$  int

```
classmethod reset() \rightarrow None
```
#### class cellsium.model.InitializeWithParameters(*\*\*kwargs*)

Bases: object

Mixin for objects with defaults.

#### <span id="page-26-0"></span>class cellsium.model.PlacedCell(*\*\*kwargs*)

Bases: [WithLineageHistory](#page-32-1), [WithLineage](#page-32-2), [WithTemporalLineage](#page-33-2), [WithProperDivisionBehavior](#page-35-4), [InitializeWithParameters](#page-32-3), [Copyable](#page-32-0), [Representable](#page-32-4), [WithRandomSequences](#page-33-3), [RandomWidthLength](#page-32-5), [RandomBentRod](#page-31-0), [RandomPosition](#page-31-1), [RandomAngle](#page-31-2), [CellGeometry](#page-33-4), [BentRod](#page-33-5)

class cellsium.model.Rectangle

Bases: [Shape](#page-34-2)

Rectangular cell geometry.

static defaults()  $\rightarrow$  Dict[str, Union[Callable[[], Any], float]]

 $get\_approximation\_circles() \rightarrow Iterator[Tuple[float,Tuple[float, float]]]$ 

raw\_points(*simplify: bool* = *False*)  $\rightarrow$  Dict[str, Union[Callable[[], Any], float]]

#### class cellsium.model.Representable

Bases: object

Mixins for adding a repr implementation.

#### class cellsium.model.RodShaped

Bases: [Shape](#page-34-2)

Rod shaped cell geometry.

static defaults()  $\rightarrow$  Dict[str, Union[Callable[[], Any], float]]

 $get\_approximation\_circles() \rightarrow Iterator[Tuple[float,Tuple[float, float]]]$ 

raw\_points( $simplify: bool = False$ )  $\rightarrow$  ndarray

 $\text{rod\_raw\_points}(\text{simply: } \text{bool} = \text{False}) \rightarrow \text{Tuple}[\text{ndarray,} \text{ndarray,} \text{ndarray}]$ 

#### class cellsium.model.Shape

Bases: object

Base class for implementing cell shapes.

static defaults()  $\rightarrow$  Dict[str, Union[Callable[[], Any], float]]

 $get\_approximation\_circles() \rightarrow Iterator[Tuple[float,Tuple[float, float]]]$ 

raw\_points( $simplify: bool = False$ )  $\rightarrow$  ndarray

#### class cellsium.model.Shape3D

Bases: [Shape](#page-34-2)

Base class for implementing 3D cell shapes.

raw\_points3d(*steps: int = 32, simplify: bool = False*)  $\rightarrow$  ndarray

#### <span id="page-27-0"></span>class cellsium.model.SimulatedCell

Bases: object

Base class for simulated cells, allowing for division behavior.

**birth**(*parent: Optional*[[SimulatedCell](#page-27-0)] = None, *ts: Optional*[[Timestep](#page-51-0)] = None)  $\rightarrow$  None Called when a cell is "born".

#### **Parameters**

- parent Parent cell
- ts Timestep

**Returns**

None

divide(*ts:* [Timestep](#page-51-0)) → Iterable[*[SimulatedCell](#page-27-0)*]

Called when a cell should divide, creates the daughter cells.

#### **Parameters**

ts – Timestep

### **Returns**

None

 $\text{grow}(ts: \text{Timestep}) \rightarrow \text{None}$  $\text{grow}(ts: \text{Timestep}) \rightarrow \text{None}$  $\text{grow}(ts: \text{Timestep}) \rightarrow \text{None}$ 

Called each timestep to grow cell.

### **Parameters**

ts – Timestep

**Returns** None

 $step(ts: Timestep) \rightarrow None$  $step(ts: Timestep) \rightarrow None$  $step(ts: Timestep) \rightarrow None$ 

Timestep function of the cell object, called by the simulator.

**Parameters** ts – Timestep

**Returns**

None

<span id="page-28-0"></span>class cellsium.model.SizerCell

Bases: [SimulatedCell](#page-27-0)

Example cell implementing a simple sizer growth mechanism.

**birth**(*parent: Optional*[[SizerCell](#page-28-0)] = None, *ts: Optional*[[Timestep](#page-51-0)] = None)  $\rightarrow$  None

Called when a cell is "born".

#### **Parameters**

- parent Parent cell
- ts Timestep

**Returns**

None

 $\text{grow}(ts: \text{Timestep}) \rightarrow \text{None}$  $\text{grow}(ts: \text{Timestep}) \rightarrow \text{None}$  $\text{grow}(ts: \text{Timestep}) \rightarrow \text{None}$ 

Called each timestep to grow cell.

#### **Parameters**

ts – Timestep

**Returns** None

static random\_sequences(*sequence: Any*) → Mapping[str, Any]

#### class cellsium.model.Square

Bases: [Rectangle](#page-34-3)

Square cell geometry.

raw\_points( $simplify: bool = False$ )  $\rightarrow$  ndarray

#### <span id="page-28-1"></span>class cellsium.model.TimerCell

Bases: [SimulatedCell](#page-27-0)

Example cell implementing a simple timer growth mechanism.

**birth**(*parent: Optional*/[TimerCell](#page-28-1)*]* = *None*, *ts: Optional*/[Timestep](#page-51-0)*]* = *None*)  $\rightarrow$  None Called when a cell is "born".

**Parameters**

• parent – Parent cell

• ts – Timestep

**Returns**

None

 $\text{grow}(ts: \text{Timestep}) \rightarrow \text{None}$  $\text{grow}(ts: \text{Timestep}) \rightarrow \text{None}$  $\text{grow}(ts: \text{Timestep}) \rightarrow \text{None}$ 

Called each timestep to grow cell.

#### **Parameters**

ts – Timestep

**Returns** None

static random\_sequences(*sequence: Any*) → Mapping[str, Any]

class cellsium.model.Timestep(*timestep: float*, *simulation:* [Simulation,](#page-50-1) *simulator:* [Simulator](#page-50-0)) Bases: object

Timestep is an auxiliary class combining a certain timepoint, simulation and simulator.

#### property hours: float

The hours passed within this timestep.

**Returns** Hours

simulation

simulator

#### property time: float

Total simulation time passed in seconds.

**Returns** Seconds

#### property time\_hours: float

Total simulation time passed in hours.

**Returns Hours** 

timestep

property world: [World](#page-52-0)

#### class cellsium.model.WithAngle

Bases: object

Mixin adding a cell angle.

static defaults()  $\rightarrow$  Dict[str, Union[Callable[[], Any], float]]

#### class cellsium.model.WithFluorescence

Bases: object

Mixin adding a fluorescence value.

static defaults()  $\rightarrow$  Dict[str, Union[Callable[[], Any], float]]

#### class cellsium.model.WithLineage

Bases: object

Mixin providing lineage tracking.

copy() → *[WithLineage](#page-32-2)*

static defaults()  $\rightarrow$  Dict[str, Union[Callable[[], Any], float]]

 $next\_cell\_id() \rightarrow None$ 

#### class cellsium.model.WithLineageHistory

Bases: object

Mixin providing lineage history.

static defaults()  $\rightarrow$  Dict[str, Union[Callable[[], Any], float]]

#### class cellsium.model.WithPosition

Bases: object

Mixin adding a cell position.

static defaults()  $\rightarrow$  Dict[str, Union[Callable[[], Any], float]]

#### class cellsium.model.WithProperDivisionBehavior

Bases: object

Mixin adding division angle calculation.

 $get\_division\_positions(\textit{count: int} = 2) \rightarrow List[\text{List}[\text{float}]]$ 

#### class cellsium.model.WithRandomSequences

Bases: object

Mixin for objects with random sequences.

#### all\_random\_sequences\_generated\_for = {}

classmethod get\_random\_sequences(*sequence: Optional[Any] = None*) → Any

#### property random: Any

#### class cellsium.model.WithTemporalLineage

Bases: object

Mixing providing temporal lineage history.

static defaults()  $\rightarrow$  Dict[str, Union[Callable[[], Any], float]]

cellsium.model.assemble\_cell(*simulated\_model: type*, *\*additional\_classes*, *placed\_cell: type = <class 'cellsium.model.PlacedCell'>*, *name: str = 'Cell'*)

Assembles a cell class from parent classes. Necessary as the cell class needs the right level of inheritance.

**Parameters**

- simulated\_model Model class
- additional\_classes Classes to create a cell type, or
- placed\_cell A prepared cell
- name Optional name

#### **Returns**

Cell class

cellsium.model.generate\_cell(*\*additional\_classes: type*, *name: str = 'PlacedCell'*) Generates a cell class using the standard classes, and possible additional classes.

#### **Parameters**

- additional\_classes Additional classes to inherit the cell from.
- **name** Name of the class

#### **Returns**

Class

cellsium.model.h\_to\_s(*hours: Union[float, ndarray]*) → Union[float, ndarray] Convert hours to seconds.

#### **Parameters**

hours – Hours

#### **Returns**

Seconds

cellsium.model.s\_to\_h(*seconds: Union[float, ndarray]*) → Union[float, ndarray] Convert seconds to hours.

> **Parameters** seconds – Seconds

### **Returns**

Hours

### **4.3.1 cellsium.model.initialization module**

Cell parameter random initializations.

#### <span id="page-31-2"></span>class cellsium.model.initialization.RandomAngle

Bases: object

Random initializations for cell angles.

static random\_sequences(*sequence:* [RRF](#page-53-1)) → Dict[str, Any]

#### <span id="page-31-0"></span>class cellsium.model.initialization.RandomBentRod

Bases: object

Random initializations for cell bent radii.

static random\_sequences(*sequence:* [RRF](#page-53-1)) → Dict[str, Any]

#### class cellsium.model.initialization.RandomFluorescence

Bases: object

Random initializations for fluorescences.

<span id="page-31-1"></span>static random\_sequences(*sequence:* [RRF](#page-53-1)) → Dict[str, Any]

```
class cellsium.model.initialization.RandomPosition
     Bases: object
     Random initializations for cell positions.
     static random_sequences(sequence: RRF) → Dict[str, Any]
class cellsium.model.initialization.RandomWidthLength
     Bases: object
     Random initializations for cell width/lengths.
```
<span id="page-32-5"></span>static random\_sequences(*sequence:* [RRF](#page-53-1)) → Dict[str, Any]

### **4.3.2 cellsium.model.agent module**

<span id="page-32-4"></span><span id="page-32-3"></span><span id="page-32-2"></span><span id="page-32-1"></span><span id="page-32-0"></span>Cell model classes and routines, general. class cellsium.model.agent.Copyable Bases: object Mixin for copyable objects. copy() → *[Copyable](#page-32-0)* class cellsium.model.agent.IdCounter Bases: object Id provider singleton class.  $id$ <sub>counter: int =  $0$ </sub>  $\texttt{classmethod next\_cell_id()} \rightarrow \text{int}$ classmethod reset()  $\rightarrow$  None class cellsium.model.agent.InitializeWithParameters(*\*\*kwargs*) Bases: object Mixin for objects with defaults. class cellsium.model.agent.Representable Bases: object Mixins for adding a repr implementation. class cellsium.model.agent.WithLineage Bases: object Mixin providing lineage tracking. copy() → *[WithLineage](#page-32-2)* static defaults()  $\rightarrow$  Dict[str, Union[Callable[[], Any], float]]  $next\_cell\_id() \rightarrow None$ class cellsium.model.agent.WithLineageHistory Bases: object Mixin providing lineage history.

static defaults()  $\rightarrow$  Dict[str, Union[Callable[[], Any], float]]

<span id="page-33-3"></span>class cellsium.model.agent.WithRandomSequences

Bases: object

Mixin for objects with random sequences.

```
all_random_sequences_generated_for = {}
```
classmethod get\_random\_sequences(*sequence: Optional[Any] = None*) → Any

property random: Any

<span id="page-33-2"></span>class cellsium.model.agent.WithTemporalLineage Bases: object Mixing providing temporal lineage history.

static defaults()  $\rightarrow$  Dict[str, Union[Callable[[], Any], float]]

### **4.3.3 cellsium.model.geometry module**

Cell geometry model classes and routines.

#### <span id="page-33-0"></span>class cellsium.model.geometry.AutoMesh3D

Bases: [Shape3D](#page-34-0)

Mixin adding automatic solid-of-revolution generation.

**points3d\_on\_canvas**(*steps: int = 16, simplify: bool = False*)  $\rightarrow$  Tuple[ndarray, ndarray]

raw\_points3d(*steps: int* = 16, *simplify: bool* = *False*)  $\rightarrow$  Tuple[ndarray, ndarray]

#### <span id="page-33-5"></span>class cellsium.model.geometry.BentRod

Bases: [RodShaped](#page-34-1)

Bent rod shaped cell geometry.

**bend**(*points: ndarray*)  $\rightarrow$  ndarray

static defaults()  $\rightarrow$  Dict[str, Union[Callable[[], Any], float]]

 $get\_approximation\_circles() \rightarrow Iterator[Tuple[float,Tuple[float, float]]]$ 

raw\_points( $simplify: bool = False$ )  $\rightarrow$  ndarray

raw\_points3d(*steps: int* = 16, *simplify: bool* = *False*)  $\rightarrow$  Tuple[ndarray, ndarray]

#### <span id="page-33-4"></span>class cellsium.model.geometry.CellGeometry

Bases: [WithAngle](#page-35-2), [WithPosition](#page-35-3), [AutoMesh3D](#page-33-0)

Cell geometry base by combining multiple mixins.

 $points\_on\_canvas() \rightarrow ndarray$ 

#### <span id="page-33-1"></span>class cellsium.model.geometry.Coccoid

Bases: [Shape](#page-34-2)

Coccoid (spherical) cell geometry.

```
static defaults() \rightarrow Dict[str, Union[Callable[[], Any], float]]
      get\_approximation\_circles() \rightarrow Iterator[Tuple[float,Tuple[float, float]]]raw_points(simplify: bool = False) \rightarrow ndarray
class cellsium.model.geometry.Ellipsoid
      Bases: Coccoid
      Ellipsoid cell geometry.
      static defaults() \rightarrow Dict[str, Union[Callable[[], Any], float]]
      raw_points(simplify: bool = False) \rightarrow ndarray
class cellsium.model.geometry.Rectangle
      Bases: Shape
      Rectangular cell geometry.
      static defaults() \rightarrow Dict[str, Union[Callable[[], Any], float]]
      get\_approximation\_circles() \rightarrow Iterator[Tuple[float,Tuple[float, float]]]raw_points(simplify: bool = False) \rightarrow Dict[str, Union[Callable[[], Any], float]]
class cellsium.model.geometry.RodShaped
      Bases: Shape
      Rod shaped cell geometry.
      static defaults() \rightarrow Dict[str, Union[Callable[[], Any], float]]
      get\_approximation\_circles() \rightarrow Iterator[Tuple[float,Tuple[float, float]]]raw_points(simplify: bool = False) \rightarrow ndarray
      \text{rod\_raw\_points}(\text{simply: } \text{bool} = \text{False}) \rightarrow \text{Tuple}[\text{ndarray,} \text{ndarray,} \text{ndarray}]class cellsium.model.geometry.Shape
      Bases: object
      Base class for implementing cell shapes.
      static defaults() \rightarrow Dict[str, Union[Callable[[], Any], float]]
      get\_approximation\_circles() \rightarrow Iterator[Tuple[float,Tuple[float, float]]]raw_points(simplify: bool = False) \rightarrow ndarray
class cellsium.model.geometry.Shape3D
      Bases: Shape
      Base class for implementing 3D cell shapes.
      raw_points3d(steps: int = 32, simplify: bool = False) \rightarrow ndarray
class cellsium.model.geometry.Square
      Bases: Rectangle
      Square cell geometry.
```

```
raw_points(simplify: bool = False) \rightarrow ndarray
class cellsium.model.geometry.WithAngle
     Bases: object
     Mixin adding a cell angle.
     static defaults() \rightarrow Dict[str, Union[Callable[[], Any], float]]
class cellsium.model.geometry.WithFluorescence
     Bases: object
     Mixin adding a fluorescence value.
     static defaults() \rightarrow Dict[str, Union[Callable[[], Any], float]]
class cellsium.model.geometry.WithPosition
     Bases: object
     Mixin adding a cell position.
     static defaults() \rightarrow Dict[str, Union[Callable[[], Any], float]]
class cellsium.model.geometry.WithProperDivisionBehavior
     Bases: object
```
<span id="page-35-4"></span><span id="page-35-3"></span>Mixin adding division angle calculation.

 $get\_division\_positions(count: int = 2) \rightarrow List[List[float]]$ 

# <span id="page-35-0"></span>**4.4 cellsium.output package**

<span id="page-35-1"></span>The output package contains the various output modules. class cellsium.output.Output(*\*args*, *\*\*kwargs*) Bases: Selectable, Multiple Base class of the Output classes.  $display(world: World, **kwargs) \rightarrow None$  $display(world: World, **kwargs) \rightarrow None$  $display(world: World, **kwargs) \rightarrow None$ Output and display the World, e.g. via a GUI window. **Parameters** • world – World • kwargs - Additional arguments

### **Returns**

output(*world:* [World,](#page-52-0) *\*\*kwargs*) → Optional[Any]

Outputs the World, this function is usually called by either write or display.

**Parameters**

- world World
- kwargs Additional arguments

**Returns**
<span id="page-36-0"></span>**write**(*world:* [World,](#page-52-0) *file\_name: str*, \*\**kwargs*)  $\rightarrow$  None Output and write the World to file\_name. **Parameters** • world – World • file\_name – Filename to write output to • kwargs – Additional arguments **Returns** class cellsium.output.OutputIndividualFiles(*\*args*, *\*\*kwargs*) Bases: Tunable Output individual files default: bool = True value = True class cellsium.output.OutputIndividualFilesWildcard(*\*args*, *\*\*kwargs*) Bases: Tunable Pattern for individual file names default:  $str = '{}'$ value =  $'\$ class cellsium.output.OutputIndividualFilesZeros(*\*args*, *\*\*kwargs*) Bases: Tunable Amount of digits used for outputting the frame number of individual file names  $default: int = 3$  $value = 3$ class cellsium.output.OutputReproducibleFiles(*\*args*, *\*\*kwargs*) Bases: Tunable Output files in a reproducible manner default: bool = True value = True

```
cellsium.output.check_overwrite(path: str, overwrite: bool = False) → str
     Check if a path exists, if so raising a RuntimeError if overwriting is disabled.
```
#### **Parameters**

- path Path
- overwrite Whether to overwrite

**Returns**

Path

#### <span id="page-37-0"></span>cellsium.output.ensure\_extension(*path: str, extension: str*)  $\rightarrow$  str

Ensures that the path ends with extension, possibly adding it.

#### **Parameters**

- path Path
- extension Extension

#### **Returns**

Final path

cellsium.output.ensure\_number(*path: str*, *number: int*, *disable\_individual: bool = False*) → str Depending on configuration, add a number to the path for consecutive output files.

#### **Parameters**

- path Path
- number Number
- disable\_individual Possibility to disable adding of a number

#### **Returns**

Path with number

#### cellsium.output.ensure\_path(*path: str*) → str

Ensures that the parent directory to the to path exists.

**Parameters**

path – Path

#### **Returns**

the path

cellsium.output.ensure\_path\_and\_extension(*path: str*, *extension: str*) → str

Ensures that the parent directory to path exists, and it has extension, possibly by adding it.

#### **Parameters**

- path Path
- extension Extension

#### **Returns**

Final path

```
cellsium.output.ensure_path_and_extension_and_number(path: str, extension: str, number: int,
                                                                  disable individual: bool = False) \rightarrow str
```
Ensures that a path exists, has an extension and a number.

#### **Parameters**

- path Path
- extension Extension
- number Number
- disable\_individual Whether to disable adding of number

#### **Returns**

Final path

### <span id="page-38-2"></span><span id="page-38-1"></span>**4.4.1 cellsium.output.xml module**

Output as Trackmate XML lineage files, compatible with the JuNGLE extensions.

class cellsium.output.xml.TrackMateXML(*\*args*, *\*\*kwargs*)

Bases: [Output](#page-35-0)

display(*world:* [World,](#page-52-0) *\*\*kwargs*) → None

Output and display the World, e.g. via a GUI window.

#### **Parameters**

- world World
- kwargs Additional arguments

#### **Returns**

**output**(*world:* [World,](#page-52-0) *time:*  $float = 0.0, **kwargs) \rightarrow None$ 

Outputs the World, this function is usually called by either write or display.

#### **Parameters**

- world World
- kwargs Additional arguments

#### **Returns**

write(*world:* [World,](#page-52-0) *file\_name: str, time: float* = 0.0, *overwrite: bool* = *False*, \*\**kwargs*)  $\rightarrow$  None Output and write the World to file\_name.

**Parameters**

- world World
- file\_name Filename to write output to
- kwargs Additional arguments

**Returns**

### <span id="page-38-0"></span>**4.4.2 cellsium.output.plot module**

Output using matplotlib.

class cellsium.output.plot.MicrometerPerCm(*\*args*, *\*\*kwargs*)

Bases: Tunable

 $default: float = 2.5$ 

value  $= 2.5$ 

class cellsium.output.plot.PlotRenderer(*\*args*, *\*\*kwargs*)

Bases: [Output](#page-35-0), Default

Output using matplotlib.

 $display(world: World, **kwargs) \rightarrow None$  $display(world: World, **kwargs) \rightarrow None$  $display(world: World, **kwargs) \rightarrow None$ 

Output and display the World, e.g. via a GUI window.

**Parameters**

- <span id="page-39-1"></span>• world – World
- kwargs Additional arguments

#### **Returns**

output(*world:* [World,](#page-52-0) *\*\*kwargs*) → Tuple[Figure, Axes]

Outputs the World, this function is usually called by either write or display.

#### **Parameters**

- world World
- kwargs Additional arguments

#### **Returns**

write(*world:* [World,](#page-52-0) *file\_name: str, output\_count: int* = 0, *overwrite: bool* = False, \*\*kwargs)  $\rightarrow$  None Output and write the World to file\_name.

#### **Parameters**

- world World
- file\_name Filename to write output to
- kwargs Additional arguments

#### **Returns**

#### <span id="page-39-0"></span>**4.4.3 cellsium.output.mesh module**

Mesh output in the STL format.

#### class cellsium.output.mesh.MeshOutput(*\*args*, *\*\*kwargs*)

Bases: [Output](#page-35-0)

Mesh output in the STL format.

 $display(world: World, **kwargs) \rightarrow None$  $display(world: World, **kwargs) \rightarrow None$  $display(world: World, **kwargs) \rightarrow None$ 

Output and display the World, e.g. via a GUI window.

#### **Parameters**

- world World
- kwargs Additional arguments

#### **Returns**

output(*world:* [World,](#page-52-0) *\*\*kwargs*) → List[Dict[str, ndarray]]

Outputs the World, this function is usually called by either write or display.

#### **Parameters**

- world World
- kwargs Additional arguments

#### **Returns**

<span id="page-40-1"></span>write(*world:* [World,](#page-52-0) *file\_name: str, overwrite: bool* = *False, output\_count: int* =  $0$ , \*\**kwargs*)  $\rightarrow$  None Output and write the World to file\_name.

#### **Parameters**

- world World
- file\_name Filename to write output to
- kwargs Additional arguments

**Returns**

### <span id="page-40-0"></span>**4.4.4 cellsium.output.svg module**

Output as SVG vector images.

class cellsium.output.svg.SvgRenderer(*\*args*, *\*\*kwargs*)

Bases: [Output](#page-35-0)

#### static create\_xml()

display(*world:* [World,](#page-52-0) *\*\*kwargs*) → None

Output and display the World, e.g. via a GUI window.

#### **Parameters**

- world World
- kwargs Additional arguments

#### **Returns**

output(*world:* [World,](#page-52-0) *\*\*kwargs*) → None

Outputs the World, this function is usually called by either write or display.

#### **Parameters**

- world World
- kwargs Additional arguments

#### **Returns**

#### static points\_to\_path(*points: ndarray*) → str

 $write(word: World, file_name: str, overwrite: bool = False, output_count: int = 0, **kwargs) \rightarrow None$  $write(word: World, file_name: str, overwrite: bool = False, output_count: int = 0, **kwargs) \rightarrow None$  $write(word: World, file_name: str, overwrite: bool = False, output_count: int = 0, **kwargs) \rightarrow None$ Output and write the World to file\_name.

#### **Parameters**

- world World
- file\_name Filename to write output to
- kwargs Additional arguments

**Returns**

### <span id="page-41-3"></span><span id="page-41-2"></span>**4.4.5 cellsium.output.render module**

Photorealistic rendered output.

```
class cellsium.output.render.FluorescenceRenderer(*args, **kwargs)
```
Bases: [PlainRenderer](#page-41-0)

 $channel:$  int = 0

output(*world:* [World,](#page-52-0) *\*\*kwargs*) → ndarray

Outputs the World, this function is usually called by either write or display.

**Parameters**

- world World
- kwargs Additional arguments

#### **Returns**

```
class cellsium.output.render.NoisyUnevenIlluminationPhaseContrast(*args, **kwargs)
    Bases: UnevenIlluminationPhaseContrast
```
output(*world:* [World,](#page-52-0) *\*\*kwargs*) → ndarray

Outputs the World, this function is usually called by either write or display.

#### **Parameters**

- world World
- kwargs Additional arguments

#### **Returns**

<span id="page-41-1"></span>class cellsium.output.render.PhaseContrastRenderer(*\*args*, *\*\*kwargs*)

#### Bases: [PlainRenderer](#page-41-0)

output(*world:* [World,](#page-52-0) *\*\*kwargs*) → ndarray

Outputs the World, this function is usually called by either write or display.

#### **Parameters**

- world World
- kwargs Additional arguments

#### **Returns**

<span id="page-41-0"></span>class cellsium.output.render.PlainRenderer(*\*args*, *\*\*kwargs*)

Bases: [Output](#page-35-0)

static convert(*image: ndarray, max\_value: int* =  $255$ )  $\rightarrow$  ndarray

debug\_output(*name: str*, *array: ndarray*) → None

display(*world:* [World,](#page-52-0) *\*\*kwargs*) → None

Output and display the World, e.g. via a GUI window.

#### **Parameters**

- world World
- kwargs Additional arguments

**Returns**

<span id="page-42-0"></span>static imwrite(*name: str. img: ndarray. overwrite: bool* = False. *output count: Optional[int]* = None)  $\rightarrow$ bool

#### static new\_canvas()

**output**(*world:* [World,](#page-52-0) \*\*kwargs)  $\rightarrow$  ndarray

Outputs the World, this function is usually called by either write or display.

**Parameters**

• world – World

• kwargs – Additional arguments

#### **Returns**

static render\_cells(*canvas: ndarray*, *array\_of\_points: ndarray*, *fast: bool = False*) → ndarray

 $write(word: World, file_name: str, overwrite: bool = False, output_count: int = 0, **kwargs) \rightarrow None$  $write(word: World, file_name: str, overwrite: bool = False, output_count: int = 0, **kwargs) \rightarrow None$  $write(word: World, file_name: str, overwrite: bool = False, output_count: int = 0, **kwargs) \rightarrow None$ Output and write the World to file\_name.

#### **Parameters**

- world World
- file\_name Filename to write output to
- kwargs Additional arguments

**Returns**

write\_debug\_output = False

```
class cellsium.output.render.RenderChannels(*args, **kwargs)
```
Bases: Tunable

Channels to render (i.e. output classes which produce rendered images)

default = 'NoisyUnevenIlluminationPhaseContrast'

static get\_mapping()  $\rightarrow$  Dict[str, type]

classmethod instantiate() → *[PlainRenderer](#page-41-0)*

classmethod test(*value: str*) → bool

#### value = 'NoisyUnevenIlluminationPhaseContrast'

class cellsium.output.render.TiffOutput(*\*args*, *\*\*kwargs*)

Bases: [Output](#page-35-0)

output(*world:* [World,](#page-52-0) *\*\*kwargs*) → List[ndarray]

Outputs the World, this function is usually called by either write or display.

#### **Parameters**

- world World
- kwargs Additional arguments

**Returns**

#### output\_type

alias of uint8

<span id="page-43-2"></span>**write**(*world:* [World,](#page-52-0) *file\_name: str*, \*\**kwargs*)  $\rightarrow$  None

Output and write the World to file\_name.

#### **Parameters**

- world World
- file\_name Filename to write output to
- kwargs Additional arguments

#### **Returns**

<span id="page-43-0"></span>class cellsium.output.render.UnevenIlluminationPhaseContrast(*\*args*, *\*\*kwargs*) Bases: [PhaseContrastRenderer](#page-41-1)

```
create_uneven_illumination() \rightarrow ndarray
```
 $new\_uneven\_illumination() \rightarrow ndarray$ 

```
output(world: World, **kwargs) → ndarray
```
Outputs the World, this function is usually called by either write or display.

#### **Parameters**

- world World
- kwargs Additional arguments

**Returns**

```
cellsium.output.render.get_canvas_points_for_cell(cell: CellGeometry, image_height:
                                                             Optional[Tuple[int, int]] = None ) \rightarrow ndarray
```
cellsium.output.render.new\_canvas(*dtype=<class 'numpy.float32'>*) → ndarray

### <span id="page-43-1"></span>**4.4.6 cellsium.output.serialization module**

#### Serialization outputs.

class cellsium.output.serialization.CsvOutput(*\*args*, *\*\*kwargs*)

Bases: [Output](#page-35-0)

CSV Tabular Output.

output(*world:* [World,](#page-52-0) *time: Optional[float] = None*, *\*\*kwargs*) → List[Dict[str, Any]] Outputs the World, this function is usually called by either write or display.

**Parameters**

- world World
- kwargs Additional arguments

#### **Returns**

write(*world:* [World,](#page-52-0) *file\_name: str*, *time: Optional[float] = None*, *overwrite: bool = False*, *output\_count: int = 0*, *\*\*kwargs*)

Output and write the World to file\_name.

**Parameters**

• world – World

- <span id="page-44-0"></span>• file\_name – Filename to write output to
- kwargs Additional arguments

#### **Returns**

class cellsium.output.serialization.JsonPickleSerializer(*\*args*, *\*\*kwargs*)

Bases: [Output](#page-35-0)

Output as jsonpickle serialized files.

 $display(world: World, **kwargs) \rightarrow None$  $display(world: World, **kwargs) \rightarrow None$  $display(world: World, **kwargs) \rightarrow None$ 

Output and display the World, e.g. via a GUI window.

#### **Parameters**

- world World
- kwargs Additional arguments

#### **Returns**

**output**(*world:* [World,](#page-52-0) \*\*kwargs)  $\rightarrow$  str

Outputs the World, this function is usually called by either write or display.

#### **Parameters**

- world World
- kwargs Additional arguments

#### **Returns**

 $write(word: World, file_name: str, overwrite: bool = False, output_count: int = 0, **kwargs) \rightarrow None$  $write(word: World, file_name: str, overwrite: bool = False, output_count: int = 0, **kwargs) \rightarrow None$  $write(word: World, file_name: str, overwrite: bool = False, output_count: int = 0, **kwargs) \rightarrow None$ Output and write the World to file\_name.

#### **Parameters**

- world World
- file\_name Filename to write output to
- kwargs Additional arguments

#### **Returns**

class cellsium.output.serialization.QuickAndDirtyTableDumper(*\*args*, *\*\*kwargs*)

Bases: [Output](#page-35-0)

Simple tabular output.

output(*world:* [World,](#page-52-0) *\*\*kwargs*) → ndarray

Outputs the World, this function is usually called by either write or display.

#### **Parameters**

- world World
- **kwargs** Additional arguments

#### **Returns**

write(*world:* [World,](#page-52-0) *file\_name: str*, *time: Optional[float] = None*, *overwrite: bool = False*, *output\_count: int = 0*, *\*\*kwargs*)

Output and write the World to file\_name.

**Parameters**

- <span id="page-45-3"></span>• world – World
- file\_name Filename to write output to
- kwargs Additional arguments

**Returns**

### <span id="page-45-1"></span>**4.4.7 cellsium.output.gt module**

Ground truth outputs in COCO, YOLO and a generic mask format.

class cellsium.output.gt.COCOOutput(*\*args*, *\*\*kwargs*)

Bases: GroundTruthOutput

Output in the COCO format.

static now()  $\rightarrow$  str

class cellsium.output.gt.GenericMaskOutput(*\*args*, *\*\*kwargs*)

Bases: GroundTruthOutput

Generic mask output (i.e. directories of files).

```
static generate_cells_mask(cells: IterableCellGeometry], cell_value: int = 1, binary: bool = True) \rightarrowndarray
```
static imwrite(*\*args*, *\*\*kwargs*) → None

```
class cellsium.output.gt.YOLOOutput(*args, **kwargs)
```
Bases: GroundTruthOutput

Output in the YOLO format.

# <span id="page-45-2"></span>**4.5 cellsium.simulation package**

Simulation package contains the simulation/simulator-related classes.

#### <span id="page-45-0"></span>class cellsium.simulation.BaseSimulator

Bases: object

 $add(cell: object) \rightarrow None$ 

Add a cell to the simulation.

**Parameters** cell – Cell

**Returns** None

add\_boundary(*coordinates: ndarray*)  $\rightarrow$  None

Add a boundary to the simulation.

**Parameters** coordinates – Coordinates of the boundary

**Returns** None <span id="page-46-1"></span> $clear() \rightarrow None$ Clear the (world of the) simulation. **Returns** None remove(*cell*) → None Remove a cell from the simulation. **Parameters** cell – Cell **Returns** None step(*timestep: float*) → None Advance the simulation by a timestep. **Parameters** timestep – Time passed in seconds **Returns**

# <span id="page-46-0"></span>**4.5.1 cellsium.simulation.placement package**

Placement simulation package, contains the placement simulators.

class cellsium.simulation.placement.Box2D(*\*args*, *\*\*kwargs*)

Bases: [PhysicalPlacement](#page-49-0), [PlacementSimulation](#page-49-1)

 $add(cell: PlacedCell) \rightarrow None$  $add(cell: PlacedCell) \rightarrow None$  $add(cell: PlacedCell) \rightarrow None$ Add a cell to the simulation.

None

**Parameters** cell – Cell

**Returns** None

add\_boundary(*coordinates: ndarray*) → None Add a boundary to the simulation.

### **Parameters**

coordinates – Coordinates of the boundary

**Returns** None

### remove(*cell:* [PlacedCell](#page-26-0)) → None

Remove a cell from the simulation.

**Parameters** cell – Cell

### **Returns**

None

<span id="page-47-0"></span>step(*timestep: float*) → None

Advance the simulation by a timestep.

**Parameters** timestep – Time passed in seconds

**Returns**

None

verbose: bool = False

class cellsium.simulation.placement.Chipmunk(*\*args*, *\*\*kwargs*)

Bases: [PhysicalPlacement](#page-49-0), [PlacementSimulation](#page-49-1), Default

 $add(cell: PlacedCell) \rightarrow None$  $add(cell: PlacedCell) \rightarrow None$  $add(cell: PlacedCell) \rightarrow None$ 

Add a cell to the simulation.

**Parameters** cell – Cell

**Returns** None

 $add\_boundary$ (*coordinates: ndarray*)  $\rightarrow$  None

Add a boundary to the simulation.

**Parameters** coordinates – Coordinates of the boundary

**Returns** None

 $clear() \rightarrow None$ 

Clear the (world of the) simulation.

**Returns** None

#### convergence\_check\_interval: int = 15

**inner\_step**(*time\_step: float* = 0.1, *iterations: int* = 9999, *converge: bool* = True, *epsilon: float* = 0.1)  $\rightarrow$ float

look\_back\_threshold: int = 5

remove(*cell:* [PlacedCell](#page-26-0)) → None

Remove a cell from the simulation.

**Parameters** cell – Cell

**Returns** None

step(*timestep: float*) → None Advance the simulation by a timestep.

**Parameters**

timestep – Time passed in seconds

**Returns**

None

<span id="page-48-1"></span>verbose: bool = False

class cellsium.simulation.placement.PlacementSimulation(*\*args*, *\*\*kwargs*) Bases: [BaseSimulator](#page-45-0), Selectable

#### <span id="page-48-0"></span>**cellsium.simulation.placement.pybox2d module**

Placement simulation using Box2D physics engine.

class cellsium.simulation.placement.pybox2d.Box2D(*\*args*, *\*\*kwargs*)

Bases: [PhysicalPlacement](#page-49-0), [PlacementSimulation](#page-49-1)

 $add(cell: PlacedCell) \rightarrow None$  $add(cell: PlacedCell) \rightarrow None$  $add(cell: PlacedCell) \rightarrow None$ 

Add a cell to the simulation.

**Parameters** cell – Cell

**Returns** None

 $add\_boundary$ (*coordinates: ndarray*)  $\rightarrow$  None

Add a boundary to the simulation.

**Parameters** coordinates – Coordinates of the boundary

**Returns** None

remove(*cell:* [PlacedCell](#page-26-0)) → None

Remove a cell from the simulation.

**Parameters** cell – Cell

**Returns**

None

step(*timestep: float*) → None

Advance the simulation by a timestep.

**Parameters**

timestep – Time passed in seconds

**Returns**

None

verbose: bool = False

#### <span id="page-49-4"></span><span id="page-49-2"></span>**cellsium.simulation.placement.base module**

```
class cellsium.simulation.placement.base.NoPlacement(*args, **kwargs)
    Bases: PlacementSimulation
```

```
class cellsium.simulation.placement.base.PhysicalPlacement(*args, **kwargs)
```
Bases: [PlacementSimulation](#page-49-1), Virtual

 $\text{clear}() \rightarrow \text{None}$ 

Clear the (world of the) simulation.

### **Returns**

None

<span id="page-49-1"></span>class cellsium.simulation.placement.base.PlacementSimulation(*\*args*, *\*\*kwargs*) Bases: [BaseSimulator](#page-45-0), Selectable

class cellsium.simulation.placement.base.PlacementSimulationSimplification(*\*args*, *\*\*kwargs*)

Bases: Tunable

How much the placement should be simplified, 0: use the normal shapes, 1: use simplified shapes, 2: use manycircle approximations

 $default: int =  $0$$ 

 $value = 0$ 

cellsium.simulation.placement.base.ensure\_python(*value: Any*) → Any

#### <span id="page-49-3"></span>**cellsium.simulation.placement.pymunk module**

Placement simulation using Pymunk physics engine.

class cellsium.simulation.placement.pymunk.Chipmunk(*\*args*, *\*\*kwargs*)

Bases: [PhysicalPlacement](#page-49-0), [PlacementSimulation](#page-49-1), Default

 $add(cell: PlacedCell) \rightarrow None$  $add(cell: PlacedCell) \rightarrow None$  $add(cell: PlacedCell) \rightarrow None$ 

Add a cell to the simulation.

#### **Parameters** cell – Cell

**Returns**

None

 $add\_boundary$ (*coordinates: ndarray*)  $\rightarrow$  None

Add a boundary to the simulation.

**Parameters** coordinates – Coordinates of the boundary

**Returns** None

#### $\text{clear}() \rightarrow \text{None}$

Clear the (world of the) simulation.

**Returns** None

#### <span id="page-50-3"></span>convergence\_check\_interval: int = 15

**inner\_step**(*time\_step: float* = 0.1, *iterations: int* = 9999, *converge: bool* = True, *epsilon: float* = 0.1)  $\rightarrow$ float

#### look\_back\_threshold: int = 5

remove(*cell:* [PlacedCell](#page-26-0)) → None

Remove a cell from the simulation.

**Parameters** cell – Cell

**Returns** None

step(*timestep: float*) → None

Advance the simulation by a timestep.

**Parameters** timestep – Time passed in seconds **Returns**

None

verbose: bool = False

class cellsium.simulation.placement.pymunk.ChipmunkPlacementRadius(*\*args*, *\*\*kwargs*)

Bases: Tunable

Chipmunk placement radius, additional radius objects will have around them

default:  $float = 0.05$ 

 $value = 0.05$ 

### <span id="page-50-2"></span>**4.5.2 cellsium.simulation.simulator module**

<span id="page-50-0"></span>Simulator base classes.

### class cellsium.simulation.simulator.Simulation

Bases: object

Simulation represents the simulation state at a certain timepoint, i.e. a World and a time.

#### <span id="page-50-1"></span>class cellsium.simulation.simulator.Simulator

Bases: [BaseSimulator](#page-45-0)

Simulator class, a class serving as interface to World and sub-simulators (such as physical placement), as well as the caller of each cells step function.

 $add(cell: object) \rightarrow None$ 

Add a cell to the simulation.

**Parameters** cell – Cell

**Returns** None

#### <span id="page-51-1"></span> $add\_boundary$ (*coordinates: ndarray*)  $\rightarrow$  None

Add a boundary to the simulation.

**Parameters** coordinates – Coordinates of the boundary

**Returns** None

#### $clear() \rightarrow None$

Clear the (world of the) simulation.

**Returns**

None

remove(*cell: object*) → None

Remove a cell from the simulation.

**Parameters**

cell – Cell

**Returns** None

**step**(*timestep:*  $float = 0.0$ )  $\rightarrow$  *[Timestep](#page-51-0)* 

Advance the simulation by a timestep.

#### **Parameters**

timestep – Time passed in seconds

**Returns**

None

<span id="page-51-0"></span>class cellsium.simulation.simulator.Timestep(*timestep: float*, *simulation:* [Simulation,](#page-50-0) *simulator:* [Simulator](#page-50-1))

Bases: object

Timestep is an auxiliary class combining a certain timepoint, simulation and simulator.

#### property hours: float

The hours passed within this timestep.

**Returns Hours** 

#### simulation

#### simulator

property time: float

Total simulation time passed in seconds.

### **Returns**

Seconds

#### property time\_hours: float

Total simulation time passed in hours.

**Returns Hours** 

**48 Chapter 4. cellsium package**

#### <span id="page-52-1"></span>timestep

#### property world: [World](#page-52-0)

#### <span id="page-52-0"></span>class cellsium.simulation.simulator.World

Bases: object

The World class contains the cells and, if present, the boundaries.

 $add(cell: object) \rightarrow None$ 

Adds a cell to the World.

### **Parameters**

cell – Cell

**Returns**

None

add\_boundary(*coordinates: ndarray*) → None

Add a boundary to the simulation.

### **Parameters**

coordinates – Coordinates of the boundary.

**Returns** None

 $clear() \rightarrow None$ 

Resets the World.

#### **Returns**

None

#### $commit() \rightarrow None$

Commits a step. Cells to be added, and cells to be removed, will only be applied once commit is called.

#### **Returns**

None

#### copy() → *[World](#page-52-0)*

Creates a copy of thw World.

#### **Returns**

Copy of the World

#### remove(*cell: object*) → None

Removes a cell from the world.

#### **Parameters** cell – Cell

# **Returns**

None

### <span id="page-53-1"></span><span id="page-53-0"></span>**4.6 cellsium.random module**

Random number generation infrastructure.

class cellsium.random.RRF(*mode: str = 'callable'*)

Bases: object

Reproducible random function.

classmethod chain(*func:* [KwargFunction,](#page-58-0) *\*\*kwargs*) → Iterator

Calls func with kwargs and yields from it.

#### **Parameters**

- **func** Function to call
- kwargs Kwargs to pass

#### **Returns**

Iterator of values

classmethod compose(*func:* [KwargFunction,](#page-58-0) *\*\*kwargs*) → Iterator

Calls a function func with an element of the sequences from the kwargs as kwargs.

#### **Parameters**

- **func** Function to be called
- kwargs Kwargs of sequences, of which an element each will be used for each function call

#### **Returns**

Iterator of values

#### generator = <cellsium.random.RRF object>

#### classmethod seed(*seed: Optional[int]* =  $None$ )  $\rightarrow$  int

Set the seed for the RRF.

**Parameters** seed – Seed

**Returns** Seed

seed\_sequence = SeedSequence( entropy=1, n\_children\_spawned=26, )

```
seed_value: int = 1
```
sequence = <cellsium.random.RRF object>

#### classmethod spawn\_generator()  $\rightarrow$  Generator

Generates a new np.random.Generator from the seed and the configured bitgenerator.

#### **Returns**

The Generator instance

#### classmethod wrap(*sequence: Iterable*, *func:* [AnyFunction](#page-58-1)) → Iterator

Wraps the sequence with the function func so that each returned element x becomes func $(x)$ .

**Parameters**

• sequence – Input sequence

• **func** – Function to be called

<span id="page-54-1"></span>**Returns**

Iterator of values

class cellsium.random.RandomNumberGenerator(*\*args*, *\*\*kwargs*)

Bases: Tunable

Random number generator to be used

classmethod available\_rngs()  $\rightarrow$  Dict[str, Type[BitGenerator]]

default: str = 'PCG64'

classmethod  $get() \rightarrow Type[BitGenerator]$ 

classmethod test(*value: str*) → bool

type\_

alias of str

value = 'PCG64'

class cellsium.random.Seed(*\*args*, *\*\*kwargs*)

Bases: Tunable

Seed for the random number generator

default: int = 1

#### type\_

alias of int

```
value = 1
```

```
cellsium.random.enforce_bounds(iterator: Iterator, minimum: float = -inf, maximum: float = inf) \rightarrowIterator[Union[float, ndarray]]
```
Will iter thru an iterator til a value is within bounds. For arrays, all values will be considered.

#### **Parameters**

- iterator Iterator
- minimum Minimum value
- maximum Maximum value

#### **Returns**

An iterator of values within bounds

### <span id="page-54-0"></span>**4.7 cellsium.parameters module**

Main set of parameters for the simulation.

```
class cellsium.parameters.Calibration(*args, **kwargs)
```
Bases: Tunable

Calibration for outputs, micrometer per pixel

default:  $float = 0.065$ 

<span id="page-55-0"></span>value  $= 0.065$ 

class cellsium.parameters.Height(*\*args*, *\*\*kwargs*)

Bases: Tunable

Height of the (outputted) simulation

 $default: float = 60.0$ 

 $value = 60.0$ 

```
class cellsium.parameters.NewCellBendLowerLower(*args, **kwargs)
```
Bases: [RandomlyDistributed](#page-57-0)

Bend factor minimum for the lower part of new new cells

default: float  $= -0.1$ 

value  $= -0.1$ 

```
class cellsium.parameters.NewCellBendLowerUpper(*args, **kwargs)
```
Bases: [RandomlyDistributed](#page-57-0)

Bend factor maximum for the lower part of new new cells

default:  $f$ loat =  $0.1$ 

value  $= 0.1$ 

```
class cellsium.parameters.NewCellBendOverallLower(*args, **kwargs)
```
Bases: [RandomlyDistributed](#page-57-0)

Bend factor minimum for new new cells

default:  $float = -0.1$ 

value  $= -0.1$ 

class cellsium.parameters.NewCellBendOverallUpper(*\*args*, *\*\*kwargs*) Bases: [RandomlyDistributed](#page-57-0)

Bend factor maximum for new new cells

default:  $float = 0.1$ 

value =  $0.1$ 

class cellsium.parameters.NewCellBendUpperLower(*\*args*, *\*\*kwargs*)

Bases: [RandomlyDistributed](#page-57-0)

Bend factor minimum for the upper part of new new cells

default: float  $= -0.1$ 

value  $= -0.1$ 

class cellsium.parameters.NewCellBendUpperUpper(*\*args*, *\*\*kwargs*)

Bases: [RandomlyDistributed](#page-57-0)

Bend factor maximum for the upper part of new new cells

default:  $float = 0.1$ 

# <span id="page-56-0"></span>value =  $0.1$

```
class cellsium.parameters.NewCellCount(*args, **kwargs)
```
Bases: Tunable

New cells to add to the simulation

 $default: int = 1$ 

 $value = 1$ 

#### class cellsium.parameters.NewCellLength1Mean(*\*args*, *\*\*kwargs*)

Bases: [RandomlyDistributed](#page-57-0)

Mean cell length, subtype one

#### default: float = 2.5

value =  $2.5$ 

#### class cellsium.parameters.NewCellLength1Std(*\*args*, *\*\*kwargs*)

```
Bases: RandomlyDistributed
```
Standard deviation of the cell length, subtype one

default:  $float = 0.15$ 

value  $= 0.15$ 

#### class cellsium.parameters.NewCellLength2Mean(*\*args*, *\*\*kwargs*)

Bases: [RandomlyDistributed](#page-57-0)

Mean cell length, subtype two

default:  $float = 1.25$ 

value  $= 1.25$ 

#### class cellsium.parameters.NewCellLength2Std(*\*args*, *\*\*kwargs*)

Bases: [RandomlyDistributed](#page-57-0)

Standard deviation of the cell length, subtype one

default:  $float = 0.15$ 

#### value  $= 0.15$

class cellsium.parameters.NewCellLengthAbsoluteMax(*\*args*, *\*\*kwargs*)

Bases: Tunable

Absolute maximum length of new cells

 $default: float = 3.5$ 

value  $= 3.5$ 

```
class cellsium.parameters.NewCellLengthAbsoluteMin(*args, **kwargs)
```
Bases: Tunable

Absolute minimum length of new cells

default:  $float = 0.8$ 

#### <span id="page-57-1"></span>value =  $0.8$

```
class cellsium.parameters.NewCellRadiusFromCenter(*args, **kwargs)
```
Bases: [RandomlyDistributed](#page-57-0)

Maximum radius for new cells to be spawned from the origin

default:  $f$ loat =  $5.0$ 

value  $= 5.0$ 

```
class cellsium.parameters.NewCellWidthAbsoluteMax(*args, **kwargs)
```
Bases: Tunable

Absolute maximum width of new cells

default: float = 1.5

value  $= 1.5$ 

class cellsium.parameters.NewCellWidthAbsoluteMin(*\*args*, *\*\*kwargs*)

Bases: Tunable

Absolute minimum width of new cells

default:  $f$ loat = 0.75

value  $= 0.75$ 

class cellsium.parameters.NewCellWidthMean(*\*args*, *\*\*kwargs*)

Bases: [RandomlyDistributed](#page-57-0)

Mean cell width for new cells

default:  $float = 1.0$ 

value  $= 1.0$ 

class cellsium.parameters.NewCellWidthStd(*\*args*, *\*\*kwargs*)

Bases: [RandomlyDistributed](#page-57-0)

Standard deviation of the width of new cells

 $default: float = 0.1$ 

value =  $0.1$ 

<span id="page-57-0"></span>class cellsium.parameters.RandomlyDistributed(*\*args*, *\*\*kwargs*)

Bases: Tunable

Parent class for randomly distributed tunables

#### class cellsium.parameters.Width(*\*args*, *\*\*kwargs*)

Bases: Tunable

Width of the (outputted) simulation

default: float = 40.0

value  $= 40.0$ 

<span id="page-58-3"></span>cellsium.parameters.h\_to\_s(*hours: Union[float, ndarray]*) → Union[float, ndarray]

Convert hours to seconds.

#### **Parameters**

hours – Hours

#### **Returns**

Seconds

cellsium.parameters.pixel\_to\_um(*pix: Union[float, ndarray]*) → Union[float, ndarray]

Convert pixel to micrometer.

#### **Parameters**

 $pix$  – Pixel value

#### **Returns**

Micrometer value

cellsium.parameters.s\_to\_h(*seconds: Union[float, ndarray]*) → Union[float, ndarray]

Convert seconds to hours.

**Parameters** seconds – Seconds

**Returns**

Hours

cellsium.parameters.um\_to\_pixel(*um: Union[float, ndarray]*) → Union[float, ndarray] Convert micrometer to pixel.

#### **Parameters**

um – Micrometer value

### **Returns**

Pixel value

# <span id="page-58-2"></span>**4.8 cellsium.typing module**

Type hints definitions.

<span id="page-58-1"></span>class cellsium.typing.AnyFunction

Bases: Protocol

<span id="page-58-0"></span>class cellsium.typing.KwargFunction Bases: Protocol

### **CHAPTER**

# **FIVE**

# **INDICES AND TABLES**

- genindex
- modindex
- search

### **PYTHON MODULE INDEX**

#### c

```
cellsium, 15
cellsium.cli, 15
cellsium.cli.cli, 20
cellsium.cli.render, 16
cellsium.cli.simulate, 16
cellsium.cli.training, 19
cellsium.geometry, 20
cellsium.model, 22
cellsium.model.agent, 29
cellsium.model.geometry, 30
cellsium.model.initialization, 28
cellsium.output, 32
cellsium.output.gt, 42
cellsium.output.mesh, 36
cellsium.output.plot, 35
cellsium.output.render, 38
cellsium.output.serialization, 40
cellsium.output.svg, 37
cellsium.output.xml, 35
cellsium.parameters, 51
cellsium.random, 50
cellsium.simulation, 42
cellsium.simulation.placement, 43
cellsium.simulation.placement.base, 46
cellsium.simulation.placement.pybox2d, 45
cellsium.simulation.placement.pymunk, 46
cellsium.simulation.simulator, 47
cellsium.typing, 55
```
### **INDEX**

### A

add() (*cellsium.simulation.BaseSimulator method*), [42](#page-45-3) add() (*cellsium.simulation.placement.Box2D method*), [43](#page-46-1) add() (*cellsium.simulation.placement.Chipmunk method*), [44](#page-47-0) add() (*cellsium.simulation.placement.pybox2d.Box2D method*), [45](#page-48-1) add() (*cellsium.simulation.placement.pymunk.Chipmunk method*), [46](#page-49-4) add() (*cellsium.simulation.simulator.Simulator method*), [47](#page-50-3) add() (*cellsium.simulation.simulator.World method*), [49](#page-52-1) add\_boundaries\_from\_dxf() (*in module cellsium.cli.simulate*), [17](#page-20-0) add\_boundaries\_from\_tunables() (*in module cellsium.cli.simulate*), [17](#page-20-0) add\_boundary() (*cellsium.simulation.BaseSimulator method*), [42](#page-45-3) add\_boundary() (*cellsium.simulation.placement.Box2D method*), [43](#page-46-1) add\_boundary() (*cellsium.simulation.placement.Chipmunk method*), [44](#page-47-0) add\_boundary() (*cellsium.simulation.placement.pybox2d.Box2D method*), [45](#page-48-1) add\_boundary() (*cellsium.simulation.placement.pymunk.Chipmunk method*), [46](#page-49-4) add\_boundary() (*cellsium.simulation.simulator.Simulator method*), [47](#page-50-3) add\_boundary() (*cellsium.simulation.simulator.World* cellsium.cli *method*), [49](#page-52-1) add\_empty\_third\_dimension() (*in module cellsium.geometry*), [20](#page-23-2) add\_output\_prefix() (*in module cellsium.cli*), [15](#page-18-2) all\_random\_sequences\_generated\_for (*cellsium.model.agent.WithRandomSequences attribute*), [30](#page-33-2)

- all\_random\_sequences\_generated\_for (*cellsium.model.WithRandomSequences attribute*), [27](#page-30-0) AnyFunction (*class in cellsium.typing*), [55](#page-58-3)
- assemble\_cell() (*in module cellsium.model*), [27](#page-30-0)
- AutoMesh3D (*class in cellsium.model*), [22](#page-25-1)
- AutoMesh3D (*class in cellsium.model.geometry*), [30](#page-33-2)
- available\_rngs() (*cellsium.random.RandomNumberGenerator class method*), [51](#page-54-1)

### B

BaseSimulator (*class in cellsium.simulation*), [42](#page-45-3) bend() (*cellsium.model.BentRod method*), [22](#page-25-1) bend() (*cellsium.model.geometry.BentRod method*), [30](#page-33-2) BentRod (*class in cellsium.model*), [22](#page-25-1) BentRod (*class in cellsium.model.geometry*), [30](#page-33-2) birth() (*cellsium.model.SimulatedCell method*), [24](#page-27-0) birth() (*cellsium.model.SizerCell method*), [25](#page-28-0) birth() (*cellsium.model.TimerCell method*), [25](#page-28-0) BoundariesFile (*class in cellsium.cli.simulate*), [16](#page-19-2) BoundariesScaleFactor (*class in cellsium.cli.simulate*), [16](#page-19-2) Box2D (*class in cellsium.simulation.placement*), [43](#page-46-1) Box2D (*class in cellsium.simulation.placement.pybox2d*), [45](#page-48-1)

## C

Calibration (*class in cellsium.parameters*), [51](#page-54-1) Cell (*in module cellsium.cli*), [15](#page-18-2) CellGeometry (*class in cellsium.model*), [22](#page-25-1) CellGeometry (*class in cellsium.model.geometry*), [30](#page-33-2) cellsium module, [15](#page-18-2) module, [15](#page-18-2) cellsium.cli.cli module, [20](#page-23-2) cellsium.cli.render module, [16](#page-19-2) cellsium.cli.simulate module, [16](#page-19-2)

cellsium.cli.training module, [19](#page-22-1) cellsium.geometry module, [20](#page-23-2) cellsium.model module, [22](#page-25-1) cellsium.model.agent module, [29](#page-32-1) cellsium.model.geometry module, [30](#page-33-2) cellsium.model.initialization module, [28](#page-31-1) cellsium.output module, [32](#page-35-2) cellsium.output.gt module, [42](#page-45-3) cellsium.output.mesh module, [36](#page-39-1) cellsium.output.plot module, [35](#page-38-2) cellsium.output.render module, [38](#page-41-3) cellsium.output.serialization module, [40](#page-43-2) cellsium.output.svg module, [37](#page-40-1) cellsium.output.xml module, [35](#page-38-2) cellsium.parameters module, [51](#page-54-1) cellsium.random module, [50](#page-53-1) cellsium.simulation module, [42](#page-45-3) cellsium.simulation.placement module, [43](#page-46-1) cellsium.simulation.placement.base module, [46](#page-49-4) cellsium.simulation.placement.pybox2d module, [45](#page-48-1) cellsium.simulation.placement.pymunk module, [46](#page-49-4) cellsium.simulation.simulator module, [47](#page-50-3) cellsium.typing module, [55](#page-58-3) chain() (*cellsium.random.RRF class method*), [50](#page-53-1) channel (*cellsium.output.render.FluorescenceRenderer attribute*), [38](#page-41-3) check\_overwrite() (*in module cellsium.output*), [33](#page-36-0) Chipmunk (*class in cellsium.simulation.placement*), [44](#page-47-0) Chipmunk (*class in cellsium.simulation.placement.pymunk*), [46](#page-49-4)

ChipmunkPlacementRadius (*class in cellsium.simulation.placement.pymunk*), [47](#page-50-3) circle\_segment() (*in module cellsium.geometry*), [20](#page-23-2) clear() (*cellsium.simulation.BaseSimulator method*), [42](#page-45-3) clear() (*cellsium.simulation.placement.base.PhysicalPlacement method*), [46](#page-49-4) clear() (*cellsium.simulation.placement.Chipmunk method*), [44](#page-47-0) clear() (*cellsium.simulation.placement.pymunk.Chipmunk method*), [46](#page-49-4) clear() (*cellsium.simulation.simulator.Simulator method*), [48](#page-51-1) clear() (*cellsium.simulation.simulator.World method*), [49](#page-52-1) Coccoid (*class in cellsium.model*), [22](#page-25-1) Coccoid (*class in cellsium.model.geometry*), [30](#page-33-2) COCOOutput (*class in cellsium.output.gt*), [42](#page-45-3) commit() (*cellsium.simulation.simulator.World method*), [49](#page-52-1) compose() (*cellsium.random.RRF class method*), [50](#page-53-1) compose() (*in module cellsium.cli.simulate*), [17](#page-20-0) convergence\_check\_interval (*cellsium.simulation.placement.Chipmunk attribute*), [44](#page-47-0) convergence\_check\_interval (*cellsium.simulation.placement.pymunk.Chipmunk attribute*), [46](#page-49-4) convert() (*cellsium.output.render.PlainRenderer static method*), [38](#page-41-3) copy() (*cellsium.model.agent.Copyable method*), [29](#page-32-1) copy() (*cellsium.model.agent.WithLineage method*), [29](#page-32-1) copy() (*cellsium.model.Copyable method*), [23](#page-26-1) copy() (*cellsium.model.WithLineage method*), [27](#page-30-0) copy() (*cellsium.simulation.simulator.World method*), [49](#page-52-1) Copyable (*class in cellsium.model*), [23](#page-26-1) Copyable (*class in cellsium.model.agent*), [29](#page-32-1) create\_uneven\_illumination() (*cellsium.output.render.UnevenIlluminationPhaseContrast method*), [40](#page-43-2) create\_xml() (*cellsium.output.svg.SvgRenderer static method*), [37](#page-40-1) CsvOutput (*class in cellsium.output.serialization*), [40](#page-43-2) D debug\_output() (*cellsium.output.render.PlainRenderer method*), [38](#page-41-3)

default (*cellsium.cli.simulate.BoundariesFile attribute*), [16](#page-19-2)

default (*cellsium.cli.simulate.BoundariesScaleFactor attribute*), [16](#page-19-2)

default (*cellsium.cli.simulate.SimulationDuration attribute*), [16](#page-19-2)

- default (*cellsium.cli.simulate.SimulationOutputFirstState* default (*cellsium.parameters.NewCellRadiusFromCenter attribute*), [17](#page-20-0) *attribute*), [54](#page-57-1)
- default (*cellsium.cli.simulate.SimulationOutputInterval attribute*), [17](#page-20-0)
- default (*cellsium.cli.simulate.SimulationTimestep attribute*), [17](#page-20-0)
- default (*cellsium.cli.training.TrainingCellCount attribute*), [19](#page-22-1)
- default (*cellsium.cli.training.TrainingDataCount attribute*), [19](#page-22-1)
- default (*cellsium.cli.training.TrainingImageHeight attribute*), [19](#page-22-1)
- default (*cellsium.cli.training.TrainingImageWidth attribute*), [19](#page-22-1)
- default (*cellsium.output.OutputIndividualFiles attribute*), [33](#page-36-0)
- default (*cellsium.output.OutputIndividualFilesWildcard attribute*), [33](#page-36-0)
- default (*cellsium.output.OutputIndividualFilesZeros attribute*), [33](#page-36-0)
- default (*cellsium.output.OutputReproducibleFiles attribute*), [33](#page-36-0)
- default (*cellsium.output.plot.MicrometerPerCm attribute*), [35](#page-38-2)
- default (*cellsium.output.render.RenderChannels attribute*), [39](#page-42-0)
- default (*cellsium.parameters.Calibration attribute*), [51](#page-54-1)
- default (*cellsium.parameters.Height attribute*), [52](#page-55-0)
- default (*cellsium.parameters.NewCellBendLowerLower attribute*), [52](#page-55-0)
- default (*cellsium.parameters.NewCellBendLowerUpper attribute*), [52](#page-55-0)
- default (*cellsium.parameters.NewCellBendOverallLower attribute*), [52](#page-55-0)
- default (*cellsium.parameters.NewCellBendOverallUpper attribute*), [52](#page-55-0)
- default (*cellsium.parameters.NewCellBendUpperLower attribute*), [52](#page-55-0)
- default (*cellsium.parameters.NewCellBendUpperUpper attribute*), [52](#page-55-0)
- default (*cellsium.parameters.NewCellCount attribute*), [53](#page-56-0)
- default (*cellsium.parameters.NewCellLength1Mean attribute*), [53](#page-56-0)
- default (*cellsium.parameters.NewCellLength1Std attribute*), [53](#page-56-0)
- default (*cellsium.parameters.NewCellLength2Mean attribute*), [53](#page-56-0)
- default (*cellsium.parameters.NewCellLength2Std attribute*), [53](#page-56-0)
- default (*cellsium.parameters.NewCellWidthAbsoluteMax attribute*), [54](#page-57-1) default (*cellsium.parameters.NewCellWidthAbsoluteMin attribute*), [54](#page-57-1)
- default (*cellsium.parameters.NewCellWidthMean attribute*), [54](#page-57-1)
- default (*cellsium.parameters.NewCellWidthStd attribute*), [54](#page-57-1)
- default (*cellsium.parameters.Width attribute*), [54](#page-57-1)
- default (*cellsium.random.RandomNumberGenerator attribute*), [51](#page-54-1)
- default (*cellsium.random.Seed attribute*), [51](#page-54-1)
- default (*cellsium.simulation.placement.base.PlacementSimulationSimplification attribute*), [46](#page-49-4)
- default (*cellsium.simulation.placement.pymunk.ChipmunkPlacementRadius attribute*), [47](#page-50-3)
- defaults() (*cellsium.model.agent.WithLineage static method*), [29](#page-32-1)
- defaults() (*cellsium.model.agent.WithLineageHistory static method*), [29](#page-32-1)
- defaults() (*cellsium.model.agent.WithTemporalLineage static method*), [30](#page-33-2)
- defaults() (*cellsium.model.BentRod static method*), [22](#page-25-1)
- defaults() (*cellsium.model.Coccoid static method*), [23](#page-26-1)
- defaults() (*cellsium.model.Ellipsoid static method*), [23](#page-26-1)
- defaults() (*cellsium.model.geometry.BentRod static method*), [30](#page-33-2)
- defaults() (*cellsium.model.geometry.Coccoid static method*), [30](#page-33-2)
- defaults() (*cellsium.model.geometry.Ellipsoid static method*), [31](#page-34-0)
- defaults() (*cellsium.model.geometry.Rectangle static method*), [31](#page-34-0)
- defaults() (*cellsium.model.geometry.RodShaped static method*), [31](#page-34-0)
- defaults() (*cellsium.model.geometry.Shape static method*), [31](#page-34-0)
- defaults() (*cellsium.model.geometry.WithAngle static method*), [32](#page-35-2)
- defaults() (*cellsium.model.geometry.WithFluorescence static method*), [32](#page-35-2)
- defaults() (*cellsium.model.geometry.WithPosition static method*), [32](#page-35-2)
- defaults() (*cellsium.model.Rectangle static method*), [23](#page-26-1)
- defaults() (*cellsium.model.RodShaped static method*),  $24$
- defaults() (*cellsium.model.Shape static method*), [24](#page-27-0)
- default (*cellsium.parameters.NewCellLengthAbsoluteMax*defaults() (*cellsium.model.WithAngle static method*), *attribute*), [53](#page-56-0) [26](#page-29-0)
- default (*cellsium.parameters.NewCellLengthAbsoluteMin* defaults() (*cellsium.model.WithFluorescence static attribute*), [53](#page-56-0) *method*), [26](#page-29-0)

#### **cellsium, Release 1.0.0**

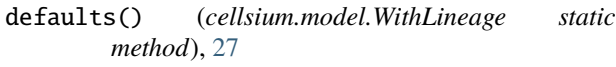

- defaults() (*cellsium.model.WithLineageHistory static method*), [27](#page-30-0)
- defaults() (*cellsium.model.WithPosition static method*), [27](#page-30-0)
- defaults() (*cellsium.model.WithTemporalLineage static method*), [27](#page-30-0)
- display() (*cellsium.output.mesh.MeshOutput method*), [36](#page-39-1)
- display() (*cellsium.output.Output method*), [32](#page-35-2)
- display() (*cellsium.output.plot.PlotRenderer method*), [35](#page-38-2)
- display() (*cellsium.output.render.PlainRenderer method*), [38](#page-41-3)
- display() (*cellsium.output.serialization.JsonPickleSerializer method*), [41](#page-44-0)
- display() (*cellsium.output.svg.SvgRenderer method*), [37](#page-40-1)
- display() (*cellsium.output.xml.TrackMateXML method*), [35](#page-38-2)
- divide() (*cellsium.model.SimulatedCell method*), [24](#page-27-0)

# E

Ellipsoid (*class in cellsium.model*), [23](#page-26-1) Ellipsoid (*class in cellsium.model.geometry*), [31](#page-34-0) enforce\_bounds() (*in module cellsium.random*), [51](#page-54-1) ensure\_extension() (*in module cellsium.output*), [33](#page-36-0) ensure\_number() (*in module cellsium.output*), [34](#page-37-0) ensure\_path() (*in module cellsium.output*), [34](#page-37-0) ensure\_path\_and\_extension() (*in module cellsium.output*), [34](#page-37-0) ensure\_path\_and\_extension\_and\_number() (*in module cellsium.output*), [34](#page-37-0) ensure\_python() (*in module cellsium.simulation.placement.base*), [46](#page-49-4)

# F

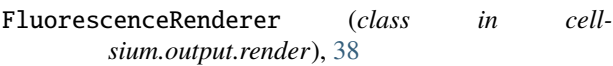

# G

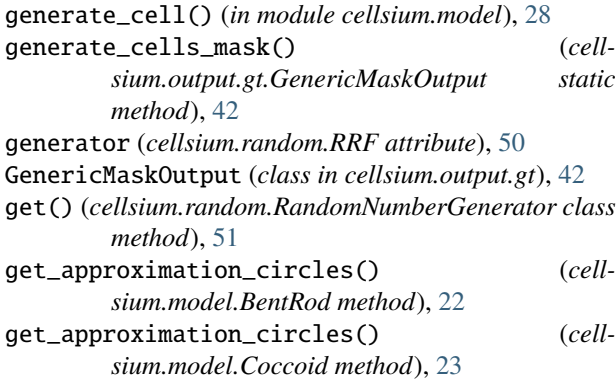

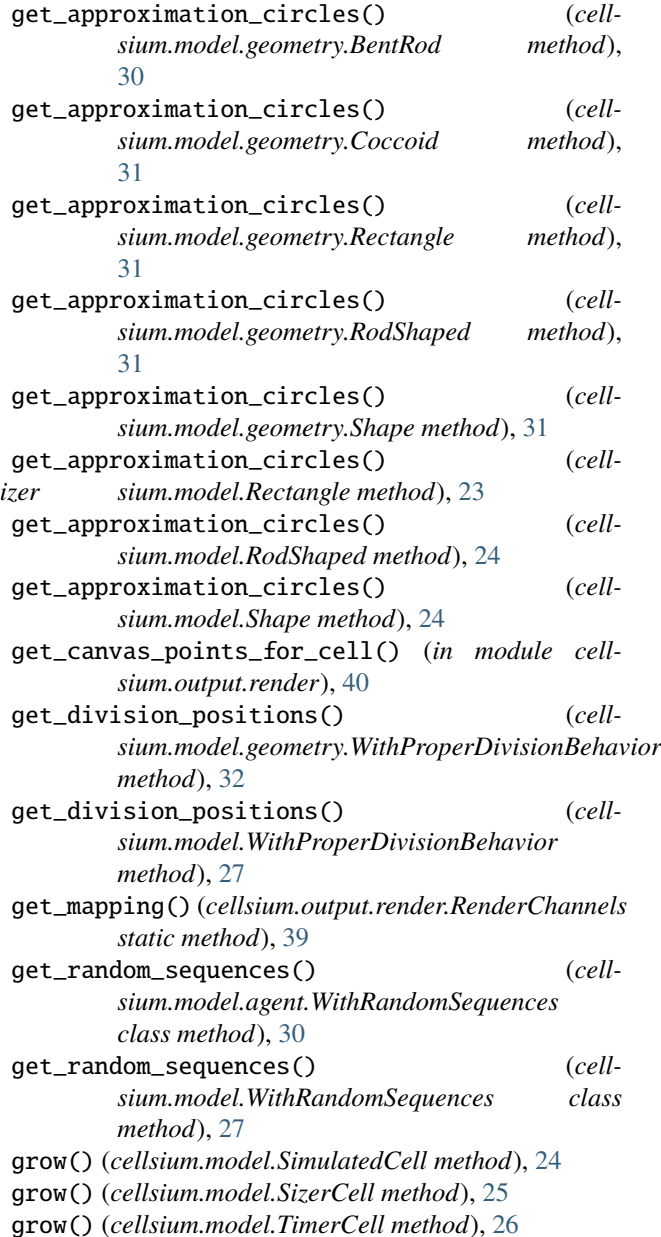

## H

h\_to\_s() (*in module cellsium.model*), [28](#page-31-1) h\_to\_s() (*in module cellsium.parameters*), [54](#page-57-1) Height (*class in cellsium.parameters*), [52](#page-55-0) hours (*cellsium.model.Timestep property*), [26](#page-29-0) hours (*cellsium.simulation.simulator.Timestep property*), [48](#page-51-1) I

id\_counter (*cellsium.model.agent.IdCounter attribute*), [29](#page-32-1) id\_counter (*cellsium.model.IdCounter attribute*), [23](#page-26-1) IdCounter (*class in cellsium.model*), [23](#page-26-1) IdCounter (*class in cellsium.model.agent*), [29](#page-32-1)

**64 Index**

imwrite() (*cellsium.output.gt.GenericMaskOutput static method*), [42](#page-45-3) imwrite() (*cellsium.output.render.PlainRenderer static method*), [38](#page-41-3) initialize\_cells() (*in module cellsium.cli*), [15](#page-18-2) initialize\_output\_times\_from\_tunables() (*in module cellsium.cli.simulate*), [17](#page-20-0) initialize\_simulator() (*in module cellsium.cli*), [15](#page-18-2) InitializeWithParameters (*class in cellsium.model*), [23](#page-26-1) InitializeWithParameters (*class in cellsium.model.agent*), [29](#page-32-1) inner\_step() (*cellsium.simulation.placement.Chipmunk method*), [44](#page-47-0) inner\_step()(*cellsium.simulation.placement.pymunk.Chipmun*dellsium.simulation.placement.base, [46](#page-49-4) *method*), [47](#page-50-3) instantiate() (*cellsium.output.render.RenderChannels class method*), [39](#page-42-0)

## J

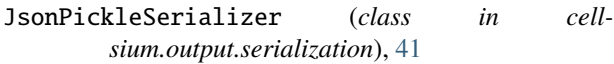

# K

KwargFunction (*class in cellsium.typing*), [55](#page-58-3)

### L

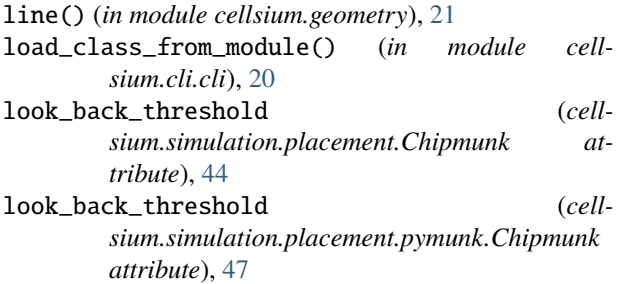

## M

main() (*in module cellsium.cli.cli*), [20](#page-23-2) measure\_duration() (*in module cellsium.cli.simulate*), [18](#page-21-0) MeshOutput (*class in cellsium.output.mesh*), [36](#page-39-1) MicrometerPerCm (*class in cellsium.output.plot*), [35](#page-38-2) module cellsium, [15](#page-18-2) cellsium.cli, [15](#page-18-2) cellsium.cli.cli, [20](#page-23-2) cellsium.cli.render, [16](#page-19-2) cellsium.cli.simulate, [16](#page-19-2) cellsium.cli.training, [19](#page-22-1) cellsium.geometry, [20](#page-23-2) cellsium.model, [22](#page-25-1) cellsium.model.agent, [29](#page-32-1)

cellsium.model.geometry, [30](#page-33-2) cellsium.model.initialization, [28](#page-31-1) cellsium.output, [32](#page-35-2) cellsium.output.gt, [42](#page-45-3) cellsium.output.mesh, [36](#page-39-1) cellsium.output.plot, [35](#page-38-2) cellsium.output.render, [38](#page-41-3) cellsium.output.serialization, [40](#page-43-2) cellsium.output.svg, [37](#page-40-1) cellsium.output.xml, [35](#page-38-2) cellsium.parameters, [51](#page-54-1) cellsium.random, [50](#page-53-1) cellsium.simulation, [42](#page-45-3) cellsium.simulation.placement, [43](#page-46-1) cellsium.simulation.placement.pybox2d, [45](#page-48-1) cellsium.simulation.placement.pymunk, [46](#page-49-4) cellsium.simulation.simulator, [47](#page-50-3) cellsium.typing, [55](#page-58-3)

N

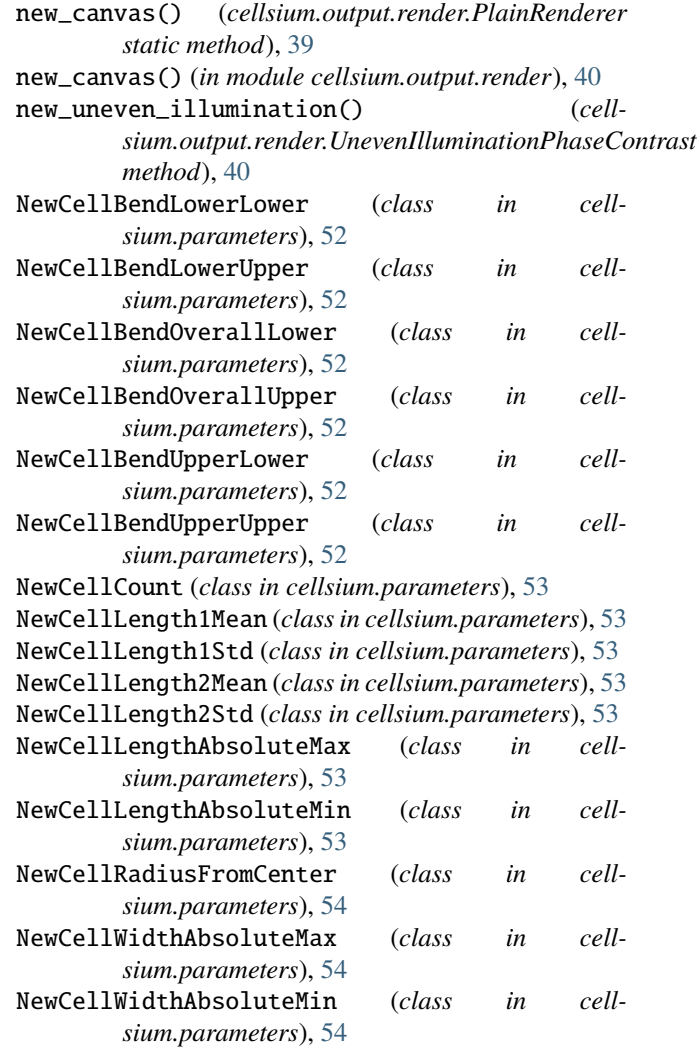

NewCellWidthMean (*class in cellsium.parameters*), [54](#page-57-1)

### P

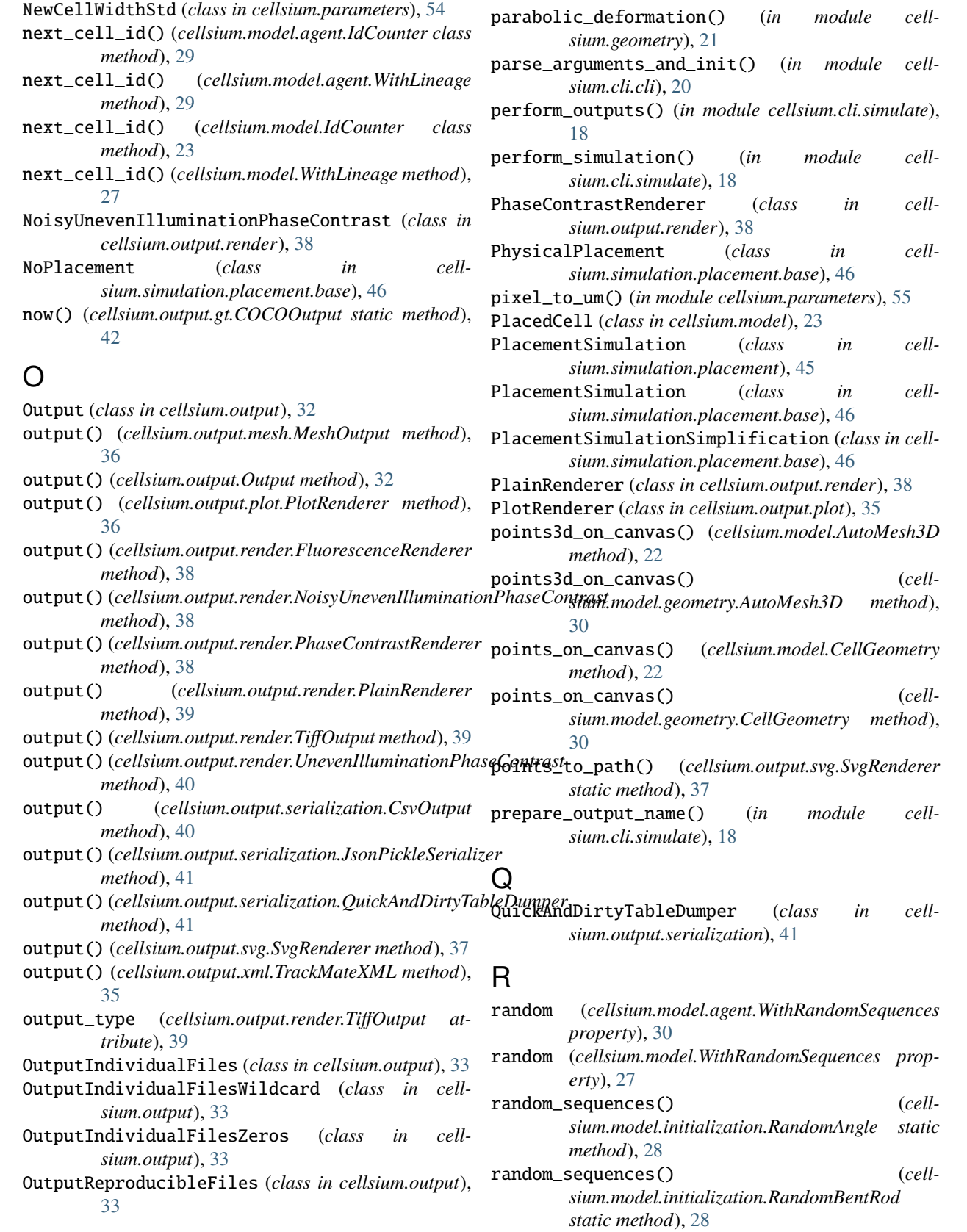

random\_sequences() (*cellsium.model.initialization.RandomFluorescence static method*), [28](#page-31-1)

- random\_sequences() (*cellsium.model.initialization.RandomPosition static method*), [29](#page-32-1)
- random\_sequences() (*cellsium.model.initialization.RandomWidthLength static method*), [29](#page-32-1)
- random\_sequences() (*cellsium.model.SizerCell static method*), [25](#page-28-0)
- random\_sequences() (*cellsium.model.TimerCell static method*), [26](#page-29-0)
- RandomAngle (*class in cellsium.model.initialization*), [28](#page-31-1)
- RandomBentRod (*class in cellsium.model.initialization*), [28](#page-31-1)
- RandomFluorescence (*class in cellsium.model.initialization*), [28](#page-31-1)
- RandomlyDistributed (*class in cellsium.parameters*), [54](#page-57-1)
- RandomNumberGenerator (*class in cellsium.random*), [51](#page-54-1)
- RandomPosition (*class in cellsium.model.initialization*), [28](#page-31-1)
- RandomWidthLength (*class in cellsium.model.initialization*), [29](#page-32-1)
- raw\_points() (*cellsium.model.BentRod method*), [22](#page-25-1)
- raw\_points() (*cellsium.model.Coccoid method*), [23](#page-26-1)
- raw\_points() (*cellsium.model.Ellipsoid method*), [23](#page-26-1)
- raw\_points() (*cellsium.model.geometry.BentRod method*), [30](#page-33-2)
- raw\_points() (*cellsium.model.geometry.Coccoid method*), [31](#page-34-0)
- raw\_points() (*cellsium.model.geometry.Ellipsoid method*), [31](#page-34-0)
- raw\_points() (*cellsium.model.geometry.Rectangle method*), [31](#page-34-0)
- raw\_points() (*cellsium.model.geometry.RodShaped method*), [31](#page-34-0)
- raw\_points() (*cellsium.model.geometry.Shape method*), [31](#page-34-0)
- raw\_points() (*cellsium.model.geometry.Square method*), [31](#page-34-0)
- raw\_points() (*cellsium.model.Rectangle method*), [23](#page-26-1)
- raw\_points() (*cellsium.model.RodShaped method*), [24](#page-27-0)
- raw\_points() (*cellsium.model.Shape method*), [24](#page-27-0)
- raw\_points() (*cellsium.model.Square method*), [25](#page-28-0)
- raw\_points3d() (*cellsium.model.AutoMesh3D method*), [22](#page-25-1)
- raw\_points3d() (*cellsium.model.BentRod method*), [22](#page-25-1)
- raw\_points3d() (*cellsium.model.geometry.AutoMesh3D method*), [30](#page-33-2)
- raw\_points3d() (*cellsium.model.geometry.BentRod*

*method*), [30](#page-33-2)

- raw\_points3d() (*cellsium.model.geometry.Shape3D method*), [31](#page-34-0)
- raw\_points3d() (*cellsium.model.Shape3D method*), [24](#page-27-0) Rectangle (*class in cellsium.model*), [23](#page-26-1)
- Rectangle (*class in cellsium.model.geometry*), [31](#page-34-0)
- remove() (*cellsium.simulation.BaseSimulator method*), [43](#page-46-1)
- remove() (*cellsium.simulation.placement.Box2D method*), [43](#page-46-1)
- remove() (*cellsium.simulation.placement.Chipmunk method*), [44](#page-47-0)
- remove() (*cellsium.simulation.placement.pybox2d.Box2D method*), [45](#page-48-1)
- remove() (*cellsium.simulation.placement.pymunk.Chipmunk method*), [47](#page-50-3)
- remove() (*cellsium.simulation.simulator.Simulator method*), [48](#page-51-1)
- remove() (*cellsium.simulation.simulator.World method*), [49](#page-52-1)
- render\_cells() (*cellsium.output.render.PlainRenderer static method*), [39](#page-42-0)
- RenderChannels (*class in cellsium.output.render*), [39](#page-42-0) Representable (*class in cellsium.model*), [23](#page-26-1)
- Representable (*class in cellsium.model.agent*), [29](#page-32-1)
- reset() (*cellsium.model.agent.IdCounter class method*), [29](#page-32-1)
- reset() (*cellsium.model.IdCounter class method*), [23](#page-26-1)
- rod\_raw\_points() (*cellsium.model.geometry.RodShaped method*), [31](#page-34-0)
- rod\_raw\_points() (*cellsium.model.RodShaped method*), [24](#page-27-0)
- RodShaped (*class in cellsium.model*), [24](#page-27-0)
- RodShaped (*class in cellsium.model.geometry*), [31](#page-34-0)
- rotate() (*in module cellsium.geometry*), [21](#page-24-0)
- rotate3d() (*in module cellsium.geometry*), [21](#page-24-0)
- rotate\_and\_mesh() (*in module cellsium.geometry*), [21](#page-24-0)
- RRF (*class in cellsium.random*), [50](#page-53-1)

## S

- s\_to\_h() (*in module cellsium.model*), [28](#page-31-1) s\_to\_h() (*in module cellsium.parameters*), [55](#page-58-3) Seed (*class in cellsium.random*), [51](#page-54-1) seed() (*cellsium.random.RRF class method*), [50](#page-53-1) seed\_sequence (*cellsium.random.RRF attribute*), [50](#page-53-1) seed\_value (*cellsium.random.RRF attribute*), [50](#page-53-1) sequence (*cellsium.random.RRF attribute*), [50](#page-53-1) Shape (*class in cellsium.model*), [24](#page-27-0) Shape (*class in cellsium.model.geometry*), [31](#page-34-0) Shape3D (*class in cellsium.model*), [24](#page-27-0) Shape3D (*class in cellsium.model.geometry*), [31](#page-34-0) shift() (*in module cellsium.geometry*), [22](#page-25-1)
- SimulatedCell (*class in cellsium.model*), [24](#page-27-0)

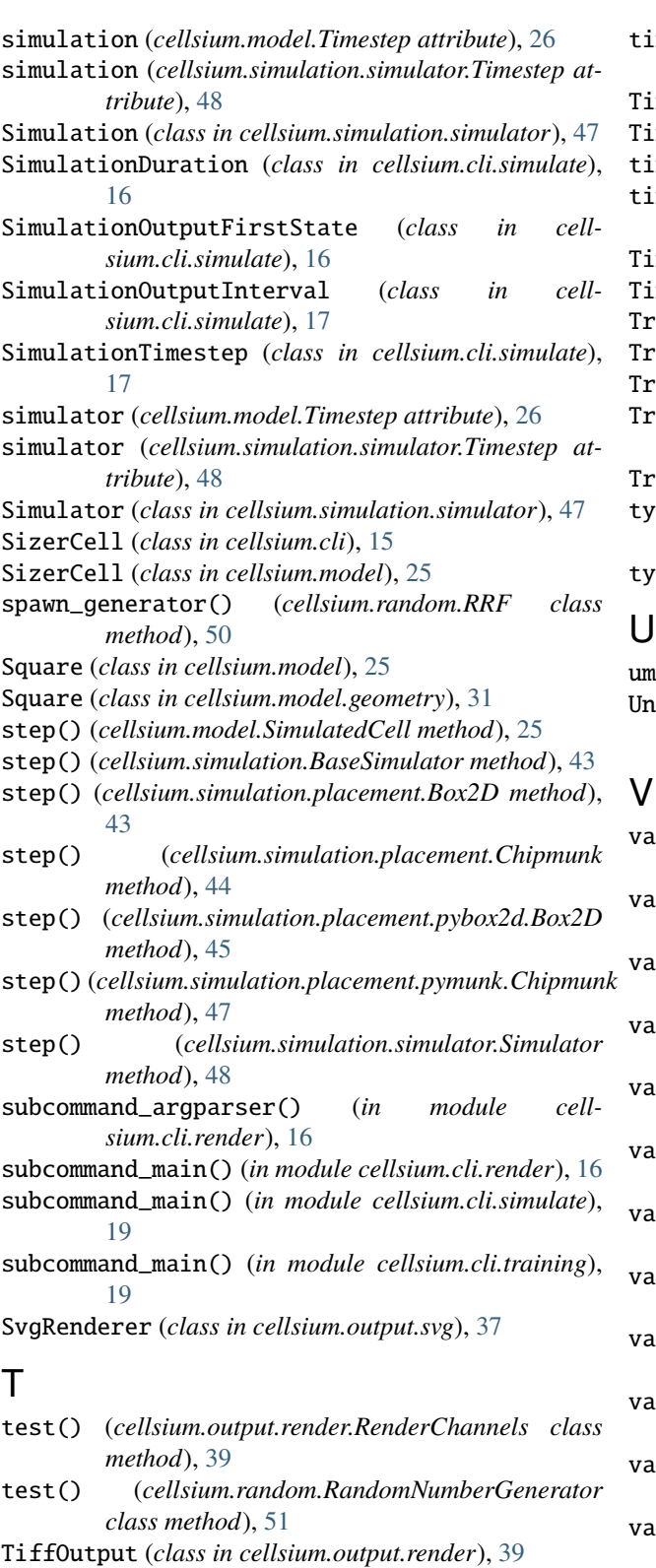

time (*cellsium.model.Timestep property*), [26](#page-29-0)

- time (*cellsium.simulation.simulator.Timestep property*), [48](#page-51-1)
- time\_hours (*cellsium.model.Timestep property*), [26](#page-29-0)

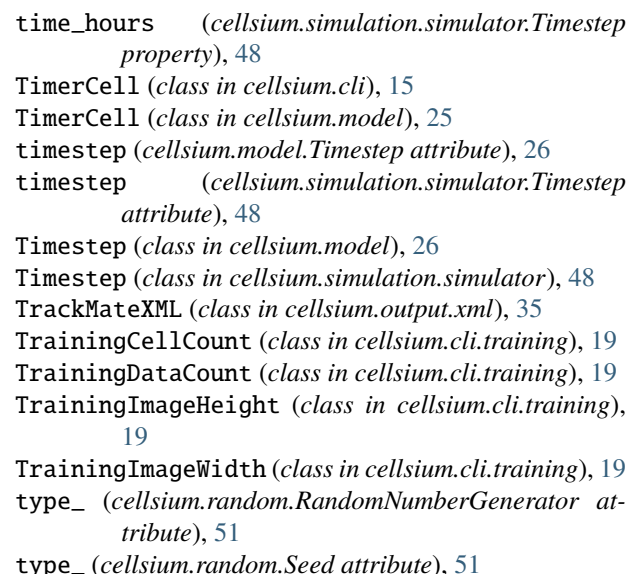

um\_to\_pixel() (*in module cellsium.parameters*), [55](#page-58-3) UnevenIlluminationPhaseContrast (*class in cellsium.output.render*), [40](#page-43-2)

- value (*cellsium.cli.simulate.BoundariesFile attribute*), [16](#page-19-2)
- value (*cellsium.cli.simulate.BoundariesScaleFactor attribute*), [16](#page-19-2)
- value (*cellsium.cli.simulate.SimulationDuration attribute*), [16](#page-19-2)
- value (*cellsium.cli.simulate.SimulationOutputFirstState attribute*), [17](#page-20-0)
- value (*cellsium.cli.simulate.SimulationOutputInterval attribute*), [17](#page-20-0)

alue (cellsium.cli.simulate.SimulationTimestep at*tribute*), [17](#page-20-0)

- value (*cellsium.cli.training.TrainingCellCount attribute*), [19](#page-22-1)
- value (*cellsium.cli.training.TrainingDataCount attribute*), [19](#page-22-1)
- value (*cellsium.cli.training.TrainingImageHeight attribute*), [19](#page-22-1)
- value (*cellsium.cli.training.TrainingImageWidth attribute*), [19](#page-22-1)
- value (*cellsium.output.OutputIndividualFiles attribute*), [33](#page-36-0)
- value (*cellsium.output.OutputIndividualFilesWildcard attribute*), [33](#page-36-0)
- value (*cellsium.output.OutputIndividualFilesZeros attribute*), [33](#page-36-0)
- value (*cellsium.output.OutputReproducibleFiles attribute*), [33](#page-36-0)
value (*cellsium.output.plot.MicrometerPerCm attribute*), [35](#page-38-0) value (*cellsium.output.render.RenderChannels attribute*), [39](#page-42-0) value (*cellsium.parameters.Calibration attribute*), [51](#page-54-0) value (*cellsium.parameters.Height attribute*), [52](#page-55-0) value (*cellsium.parameters.NewCellBendLowerLower attribute*), [52](#page-55-0) value (*cellsium.parameters.NewCellBendLowerUpper attribute*), [52](#page-55-0) value (*cellsium.parameters.NewCellBendOverallLower attribute*), [52](#page-55-0) value (*cellsium.parameters.NewCellBendOverallUpper attribute*), [52](#page-55-0) value (*cellsium.parameters.NewCellBendUpperLower attribute*), [52](#page-55-0) value (*cellsium.parameters.NewCellBendUpperUpper attribute*), [52](#page-55-0) value (*cellsium.parameters.NewCellCount attribute*), [53](#page-56-0) value (*cellsium.parameters.NewCellLength1Mean attribute*), [53](#page-56-0) value (*cellsium.parameters.NewCellLength1Std attribute*), [53](#page-56-0) value (*cellsium.parameters.NewCellLength2Mean attribute*), [53](#page-56-0) value (*cellsium.parameters.NewCellLength2Std attribute*), [53](#page-56-0) value (*cellsium.parameters.NewCellLengthAbsoluteMax attribute*), [53](#page-56-0) value (*cellsium.parameters.NewCellLengthAbsoluteMin attribute*), [53](#page-56-0) value (*cellsium.parameters.NewCellRadiusFromCenter attribute*), [54](#page-57-0) value (*cellsium.parameters.NewCellWidthAbsoluteMax attribute*), [54](#page-57-0) value (*cellsium.parameters.NewCellWidthAbsoluteMin attribute*), [54](#page-57-0) value (*cellsium.parameters.NewCellWidthMean attribute*), [54](#page-57-0) value (*cellsium.parameters.NewCellWidthStd attribute*), [54](#page-57-0) value (*cellsium.parameters.Width attribute*), [54](#page-57-0) value (*cellsium.random.RandomNumberGenerator attribute*), [51](#page-54-0) value (*cellsium.random.Seed attribute*), [51](#page-54-0) value (cellsium.simulation.placement.base.PlacementSimul<del>ationSimplifinstian</del>.output.svg.SvgRenderer method), [37](#page-40-0) *attribute*), [46](#page-49-0) value (*cellsium.simulation.placement.pymunk.ChipmunkPlacementR[adi](#page-38-0)us* 35 *attribute*), [47](#page-50-0) verbose (*cellsium.simulation.placement.Box2D attribute*), [44](#page-47-0) verbose (*cellsium.simulation.placement.Chipmunk attribute*), [44](#page-47-0) verbose (*cellsium.simulation.placement.pybox2d.Box2D* W Y

*attribute*), [45](#page-48-0)

verbose (*cellsium.simulation.placement.pymunk.Chipmunk attribute*), [47](#page-50-0)

Width (*class in cellsium.parameters*), [54](#page-57-0) WithAngle (*class in cellsium.model*), [26](#page-29-0) WithAngle (*class in cellsium.model.geometry*), [32](#page-35-0) WithFluorescence (*class in cellsium.model*), [26](#page-29-0) WithFluorescence (*class in cellsium.model.geometry*), [32](#page-35-0) WithLineage (*class in cellsium.model*), [26](#page-29-0) WithLineage (*class in cellsium.model.agent*), [29](#page-32-0) WithLineageHistory (*class in cellsium.model*), [27](#page-30-0) WithLineageHistory (*class in cellsium.model.agent*), [29](#page-32-0) WithPosition (*class in cellsium.model*), [27](#page-30-0) WithPosition (*class in cellsium.model.geometry*), [32](#page-35-0) WithProperDivisionBehavior (*class in cellsium.model*), [27](#page-30-0) WithProperDivisionBehavior (*class in cellsium.model.geometry*), [32](#page-35-0) WithRandomSequences (*class in cellsium.model*), [27](#page-30-0) WithRandomSequences (*class in cellsium.model.agent*), [30](#page-33-0) WithTemporalLineage (*class in cellsium.model*), [27](#page-30-0) WithTemporalLineage (*class in cellsium.model.agent*), [30](#page-33-0) world (*cellsium.model.Timestep property*), [26](#page-29-0) world (*cellsium.simulation.simulator.Timestep property*), [49](#page-52-0) World (*class in cellsium.simulation.simulator*), [49](#page-52-0) wrap() (*cellsium.random.RRF class method*), [50](#page-53-0) write() (*cellsium.output.mesh.MeshOutput method*), [36](#page-39-0) write() (*cellsium.output.Output method*), [32](#page-35-0) write() (*cellsium.output.plot.PlotRenderer method*), [36](#page-39-0) write() (*cellsium.output.render.PlainRenderer method*), [39](#page-42-0) write() (*cellsium.output.render.TiffOutput method*), [39](#page-42-0) write() (*cellsium.output.serialization.CsvOutput method*), [40](#page-43-0) write() (*cellsium.output.serialization.JsonPickleSerializer method*), [41](#page-44-0) write() (*cellsium.output.serialization.QuickAndDirtyTableDumper method*), [41](#page-44-0) write() (*cellsium.output.xml.TrackMateXML method*), write\_debug\_output (*cellsium.output.render.PlainRenderer attribute*), [39](#page-42-0)

YOLOOutput (*class in cellsium.output.gt*), [42](#page-45-0)